**Nicrosoft** 

<span id="page-0-0"></span>Adatvédelem

A Microsoft adatfeldolgozási gyakorlataival kapcsolatos naprakész információk megismeréséhez tekintse át [a Microsoft adatvédelmi nyilatkozatát.](https://go.microsoft.com/fwlink/?LinkId=521839) Ugyanitt megismerkedhet a saját adataihoz való hozzáférést és azok szabályozását lehetővé tevő legújabb eszközeinkkel, valamint megtudhatja, hogyan veheti fel velünk a kapcsolatot, amennyiben adatvédelmi kérdése van.

# Windows 7 adatvédelmi nyilatkozat

Legutóbbi frissítés: **2011. február**

#### [Kivonat](javascript:void(0)) [Nyilatkozat](#page-5-0) [Kiegészítés](#page-10-0)

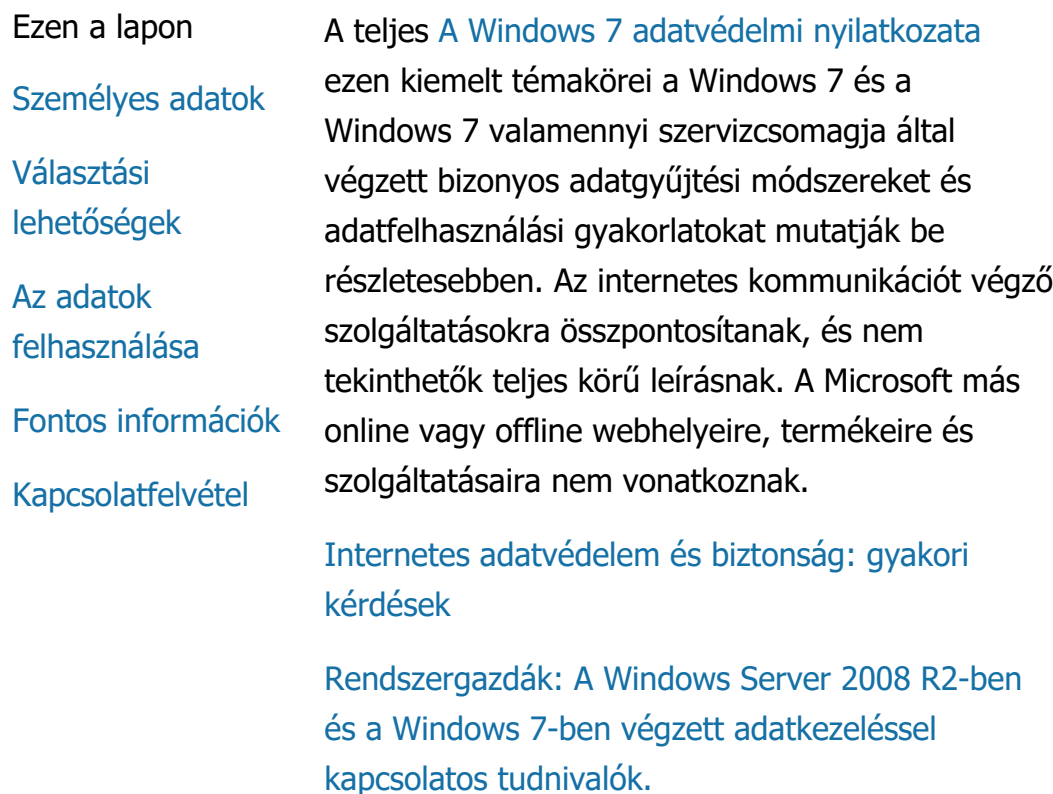

- Előfordulhat, hogy bizonyos Windows 7 szolgáltatások engedélyt kérnek személyes adatok gyűjtésére, illetve azok felhasználására. A szolgáltatásokkal kapcsolatos további információkat és a személyes információk felhasználásának módját a teljes [A Windows 7 adatvédelmi](http://go.microsoft.com/fwlink/?LinkID=181944) [nyilatkozata](http://go.microsoft.com/fwlink/?LinkID=181944)írja le.
- A Windows 7 bizonyos szolgáltatásai a felhasználó engedélyével lehetőséget biztosítanak a személyes adatok interneten történő megosztására.
- Amennyiben úgy dönt, hogy regisztrálja szoftverét, a program személyes adatok megadására kéri.
- [További részletek](http://go.microsoft.com/fwlink/?LinkID=181944)

## [A lap tetejére](#page-0-0)

Választási lehetőségek

- A Windows 7 számos lehetőséget kínál annak ellenőrzésére, hogy a Windows 7 szolgáltatásai hogyan továbbítják az adatokat az interneten keresztül.
- Alapbeállításként bizonyos, az internethez csatlakozó szolgáltatások be vannak kapcsolva a Windows 7 jobb működése érdekében. Ezeket a szolgáltatásokat le is tilthatja. A szolgáltatásokkal kapcsolatos további tudnivalókat a [A Windows 7](http://go.microsoft.com/fwlink/?LinkID=181945)

[adatvédelmi nyilatkozataí](http://go.microsoft.com/fwlink/?LinkID=181945)rja le.

[További részletek](http://go.microsoft.com/fwlink/?LinkID=181944)

## [A lap tetejére](#page-0-0)

## Az adatok felhasználása

- Az összegyűjtött adatokat az Ön által használt vagy kért szolgáltatások engedélyezéséhez és nyújtásához használjuk fel. Termékeink és szolgáltatásaink javításához is felhasználhatjuk ezeket az adatokat. Szolgáltatásaink biztosítása érdekében esetenként a Microsoft képviseletében eljáró más vállalatoknak is szolgáltathatunk adatokat. Az adatokhoz csak azon vállalatok férhetnek hozzá, amelyeknek kifejezetten szükségük van azokra feladataik ellátásához. Ezek a vállalatok kötelesek bizalmasan kezelni az adatokat, és azok felhasználása minden más célra tiltott számukra.
- [További részletek](http://go.microsoft.com/fwlink/?LinkID=181944)

## [A lap tetejére](#page-0-0)

Fontos információk

A Windows 7 használatához szükség van a rendszer aktiválására. Ez segíti a szoftverhamisítás elleni küzdelmet, és egyúttal biztosítja, hogy az ügyfelek az elvárt minőségű szoftverekhez jussanak hozzá. A Microsoft az aktiválással gyűjtött adatokat nem használja azonosításra és

kapcsolatfelvételre.

- A teljes [A Windows 7 adatvédelmi](http://go.microsoft.com/fwlink/?LinkID=181944) [nyilatkozata](http://go.microsoft.com/fwlink/?LinkID=181944) tartalmazza a Windows 7 bizonyos szolgáltatásaira vonatkozó kiegészítő információk hivatkozásait.
- Ha további tájékoztatást szeretne kapni személyi számítógépe, személyes adatai és családja online védelmével kapcsolatban, tekintse át az [Online biztonsági](http://go.microsoft.com/fwlink/?linkid=58502) [er](http://go.microsoft.com/fwlink/?linkid=58502)[ő](http://go.microsoft.com/fwlink/?linkid=58502)[források](http://go.microsoft.com/fwlink/?linkid=58502)írja le.

## [A lap tetejére](#page-0-0)

Kapcsolatfelvétel

A Microsoft adatvédelmi gyakorlatáról további információt olvashat a teljes [A Windows 7](http://go.microsoft.com/fwlink/?LinkID=181944) [adatvédelmi nyilatkozata.](http://go.microsoft.com/fwlink/?LinkID=181944) Arra is lehetősége van, hogy írjon nekünk a [webes](http://go.microsoft.com/?linkid=9634754) [ű](http://go.microsoft.com/?linkid=9634754)[rlap](http://go.microsoft.com/?linkid=9634754)írja le.

[A lap tetejére](#page-0-0)

## Újdonságok

[Microsoft 365](https://www.microsoft.com/microsoft-365)

[Windows 10-alkalmazások](https://www.microsoft.com/hu-hu/windows/windows-10-apps)

## Microsoft Store [Fiókprofil](https://account.microsoft.com/) [Letölt](https://www.microsoft.com/hu-hu/download)[ő](https://www.microsoft.com/hu-hu/download)[központ](https://www.microsoft.com/hu-hu/download) [Microsoft Store-támogatás](https://go.microsoft.com/fwlink/?linkid=2139749) [Visszaküldés](https://go.microsoft.com/fwlink/p/?LinkID=824764&clcid=0x40E)

[Rendeléskövetés](https://account.microsoft.com/orders)

**Oktatás** 

[A Microsoft az oktatásban](https://www.microsoft.com/hu-hu/education) [Office diákoknak](https://www.microsoft.com/hu-hu/education/products/office/default.aspx) [Office 365 iskoláknak](https://products.office.com/hu-hu/academic/compare-office-365-education-plans)

[A Microsoft Azure az oktatásban](https://azure.microsoft.com/hu-hu/community/education/)

[Újrahasznosítás](https://www.microsoft.com/hu-hu/store/b/recycling?icid=GlobalFooterNav)

[Commercial Warranties](https://www.microsoft.com/hu-hu/store/b/aboutwarranties?icid=GlobalFooterNav)

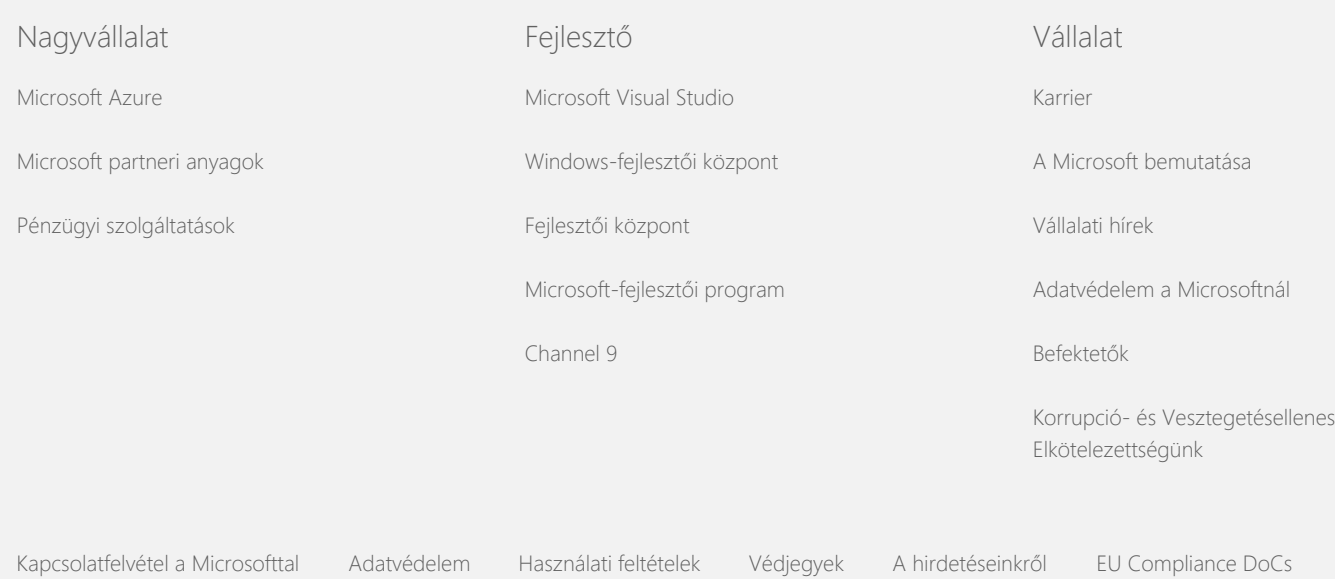

© Microsoft 2021

<span id="page-5-0"></span>**Microsoft** 

Adatvédelem

A Microsoft adatfeldolgozási gyakorlataival kapcsolatos naprakész információk megismeréséhez tekintse át [a Microsoft adatvédelmi nyilatkozatát.](https://go.microsoft.com/fwlink/?LinkId=521839) Ugyanitt megismerkedhet a saját adataihoz való hozzáférést és azok szabályozását lehetővé tevő legújabb eszközeinkkel, valamint megtudhatja, hogyan veheti fel velünk a kapcsolatot, amennyiben adatvédelmi kérdése van.

# Windows 7 adatvédelmi nyilatkozat

Legutóbbi frissítés: **2011. február**

Ezen a lapon

[Kivonat](https://privacy.microsoft.com/hu-HU/windows-7-privacy-statement?pivotId=d457e397-2439-4036-8056-01afb813fb6d&pivotItemId=2d9b6bd0-0f0f-4fc9-96a3-510ea51c9bd8) [Nyilatkozat](javascript:void(0)) [Kiegészítés](#page-10-0)

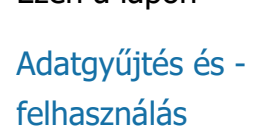

[A számítógépr](#page-5-0)[ő](#page-5-0)[l](#page-5-0) [gy](#page-5-0)[ű](#page-5-0)[jtött adatok és](#page-5-0) [azok felhasználása](#page-5-0)

[Adatbiztonság](#page-5-0)

[Az adatvédelmi](#page-5-0) [nyilatkozat](#page-5-0) [változásai](#page-5-0)

[További tudnivalók](#page-5-0)

A nyilatkozat a Windows 7 rendszerre és az összes Windows 7 szervizcsomagra vonatkozik. A Windows rendszer és a Windows rendszer korábbi verzióival kapcsolatos szoftverekre és szolgáltatásokra vonatkozó információkkal kapcsolatban tekintse meg az oldal szélén található adatvédelmi nyilatkozatok listáját.

Az egyes szolgáltatásokkal kapcsolatos információkat a [Windows 7](http://go.microsoft.com/fwlink/?LinkID=181945) [Privacy Supplementt](http://go.microsoft.com/fwlink/?LinkID=181945)artalmazza.

#### [Tekintse meg az adatvédelmi nyilatkozat kiemelt területeit](http://windows.microsoft.com/hu-hu/windows7/windows-7-privacy-statement)

A Microsoft elkötelezett a személyes adatok védelme mellett, és olyan szoftverek készítésére törekszik, amelyek teljesítménye, szolgáltatásai és kényelme megfelel a személyi számítógépet használók elvárásainak.

Ez a nyilatkozat az internetes kommunikációt végző szolgáltatásokra összpontosít, és nem tekinthető részletes, kimerítő felsorolásnak. A Microsoft egyéb online vagy offline webhelyeire, termékeire és szolgáltatásaira nem vonatkozik.

## Adatgyűjtés és -felhasználás

Az Öntől begyűjtött személyes információkat a Microsoft, valamint ellenőrzött leányvállalatai és társvállalatai használják az Ön által kért, használt vagy engedélyezett szolgáltatás(ok) biztosítása és a tranzakció(k) megvalósítása céljából. Az adatokat a Microsoft esetenként a termékek és szolgáltatások elemzésére és javítására is felhasználhatja.

A nyilatkozatban ismertetett esetek kivételével a kapott személyes adatokat előzetes hozzájárulás nélkül harmadik félnek nem adjuk át. Esetenként más vállalatokat is felkérünk arra, hogy nevünkben korlátozott körű szolgáltatásokat nyújtsanak, ilyen például a szolgáltatásaink statisztikai elemzése. Ezeknek a vállalatoknak csak a szolgáltatás nyújtásához szükséges információkat adjuk meg. Az ilyen adatokat tilos bármilyen más célra felhasználniuk.

A Microsoft az alábbi esetekben használhatja vagy adhatja ki az Önnel kapcsolatos információkat, beleértve a kommunikációk tartalmát: (a) ha erre törvény vagy bíróság, illetve az adatok bekérésére jogosult hatóság kötelezi valamilyen jogi eljárás keretében, (b) a Microsoft, illetve ügyfeleinek jogai és értékei védelmében, beleértve a vállalt megállapodásokkal vagy a szolgáltatásainkkal kapcsolatos szabályozások betartását; vagy (c) jóhiszeműen adja ki azokat annak érdekében, hogy az adatok kiadása segítse a Microsoft alkalmazottainak és ügyfeleinek, illetve a közösségnek a védelmét.

A gyűjtött vagy a Windows 7 rendszer által a Microsoft vállalatnak elküldött adatok tárolására és feldolgozására sor kerülhet az Egyesült Államokban, valamint bármely más olyan országban/régióban, ahol a Microsoft, társvállalatai, leányvállalatai vagy szolgáltatói jelen vannak. A Microsoft megfelel az Egyesült Államok Kereskedelmi Minisztériuma által lefektetett, az Európai Unió, az Európai Gazdasági Térség és Svájc területéről történő adatgyűjtéssel, -felhasználással és -megőrzéssel kapcsolatos Safe Harbor egyezmény előírásainak.

#### [A lap tetejére](#page-5-0)

A számítógépről gyűjtött adatok és azok felhasználása

Amikor internetes szolgáltatásokat tartalmazó szoftvereket használ, a számítógépe információkat ("általános számítógép-információk") küld a meglátogatott webhelyekre vagy az igénybe vett online szolgáltatásoknak. Ilyen információ lehet például az IP-cím, az operációs rendszer verziója, a böngésző verziója, valamint a területi, illetve nyelvi beállítások. Néhány esetben ez az információ tartalmazhat hardverazonosítót is, amely jelzi az eszköz gyártóját, nevét és verzióját. Amikor egy adott funkció vagy szolgáltatás adatokat küld a Microsoft számára, akkor a szokásos számítógépadatokat is elküldi.

Az oldal szélén található listában megtalálhatók mindazon kiegészítő adatvédelmi információk, amelyek tartalmazzák az egyes Windows 7-szolgáltatások részletes adatvédelmi információit, valamint a további adatok gyűjtésének és felhasználásainak leírását.

A rendszergazdák a Csoportházirend modul segítségével módosíthatják az alább ismertetett szolgáltatások számos beállítását. További információt [A Windows](http://go.microsoft.com/fwlink/?LinkId=148050) 7 és a Windows Server 2008 [R2 használata: Az internetes](http://go.microsoft.com/fwlink/?LinkId=148050) [adatkommunikáció szabályozásat](http://go.microsoft.com/fwlink/?LinkId=148050)artalmazza.

[A lap tetejére](#page-5-0)

## Adatbiztonság

A Microsoft elkötelezte magát a felhasználói adatok védelme mellett. A Microsoft többféle biztonsági technológiát és folyamatot alkalmazva nyújt segítséget a felhasználói adatok illetéktelen kezekbe kerülése, illetéktelen használata és illetéktelen nyilvánosságra hozatala elleni védelemben. Így például az Ön által megadott adatokat korlátozott hozzáférésű számítógépes rendszereken tároljuk, amelyek védett létesítményekben vannak elhelyezve. Amikor különösen bizalmas adatot továbbítunk (például hitelkártyaszámot vagy jelszót) az interneten, titkosítással védjük azt, például az SSL-protokoll használatával.

## [A lap tetejére](#page-5-0)

## Az adatvédelmi nyilatkozat változásai

Előfordulhat, hogy időnként módosítjuk az adatvédelmi nyilatkozatot annak érdekében, hogy híven tükrözze termékeink és szolgáltatásaink változásait, valamint ügyfeleink visszajelzéseit. Ezekben az esetekben az adatvédelmi nyilatkozat tetején látható "utolsó frissítés" dátuma módosul. Amennyiben fontos változások történnek a nyilatkozat tartalmában, vagy a Microsoft módosítja személyes adatainak felhasználási módját, egy figyelmeztetés elhelyezésével, illetve közvetlen figyelmeztetés küldésével értesítjük Önt a változások érvénybe lépését megelőzően. Javasoljuk, hogy időnként újra olvassa el ezt a nyilatkozatot, hogy tisztában legyen azzal, hogyan védi a Microsoft az Ön személyes adatait.

## [A lap tetejére](#page-5-0)

## További tudnivalók

A Microsoft örömmel fogadja véleményét az adatvédelmi nyilatkozattal kapcsolatban. Amennyiben kérdése merülne fel az adatvédelmi nyilatkozattal kapcsolatban, vagy úgy véli, hogy azt nem tartottuk be, kérjük, lépjen kapcsolatba velünk [itt](http://go.microsoft.com/fwlink/?linkid=148430)tartalmazza.

Microsoft Privacy Microsoft Corporation One Microsoft Way Redmond, Washington 98052 USA

## [A lap tetejére](#page-5-0)

Újdonságok

Microsoft Store

**Oktatás** 

[Microsoft 365](https://www.microsoft.com/microsoft-365)

[Fiókprofil](https://account.microsoft.com/)

[A Microsoft az oktatásban](https://www.microsoft.com/hu-hu/education)

#### Windows 7 adatvédelmi nyilatkozat

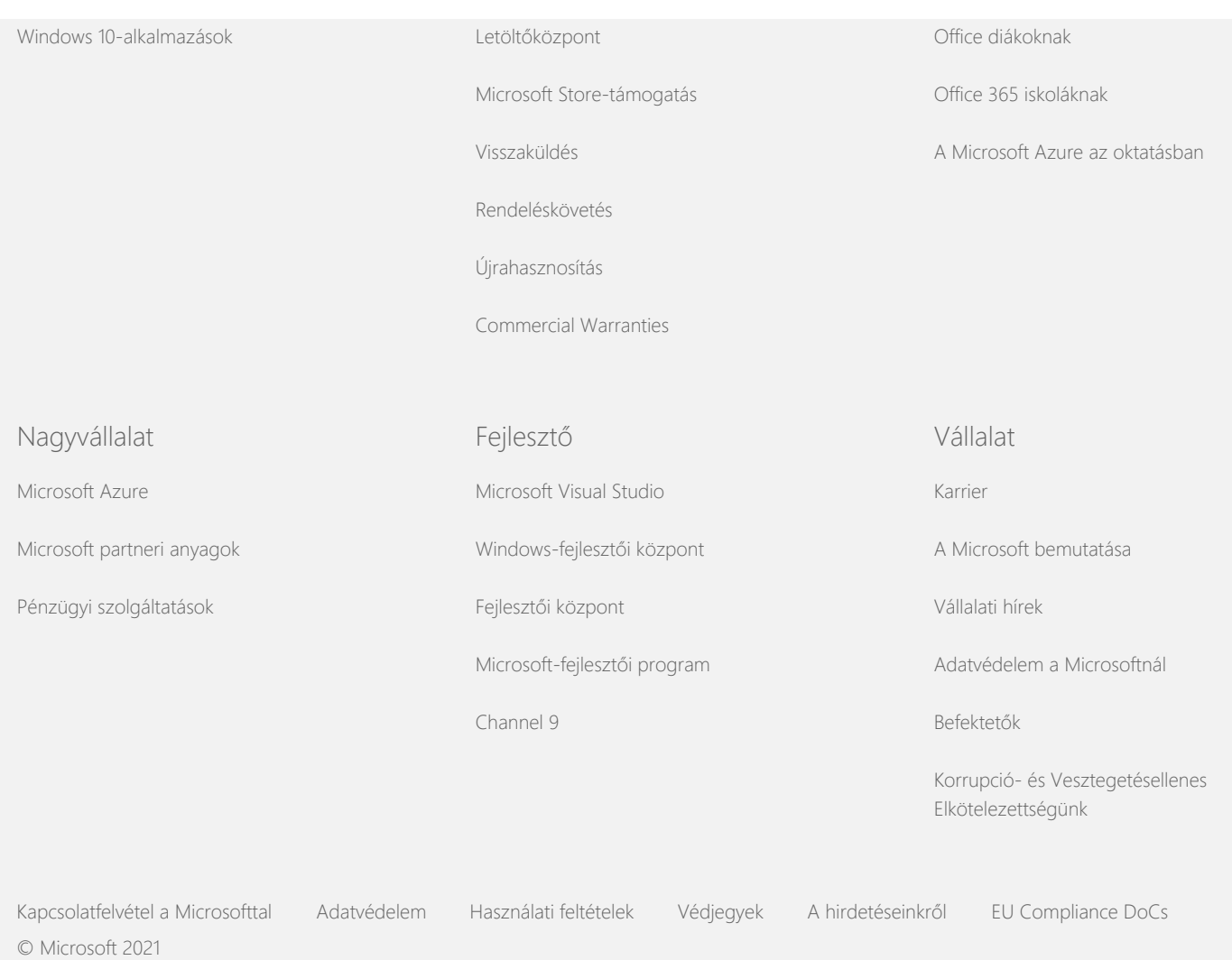

<span id="page-10-0"></span>**Nicrosoft** 

Adatvédelem

A Microsoft adatfeldolgozási gyakorlataival kapcsolatos naprakész információk megismeréséhez tekintse át [a Microsoft adatvédelmi nyilatkozatát.](https://go.microsoft.com/fwlink/?LinkId=521839) Ugyanitt megismerkedhet a saját adataihoz való hozzáférést és azok szabályozását lehetővé tevő legújabb eszközeinkkel, valamint megtudhatja, hogyan veheti fel velünk a kapcsolatot, amennyiben adatvédelmi kérdése van.

# Windows 7 adatvédelmi nyilatkozat

Legutóbbi frissítés: **2011. február**

[Kivonat](https://privacy.microsoft.com/hu-HU/windows-7-privacy-statement?pivotId=d457e397-2439-4036-8056-01afb813fb6d&pivotItemId=2d9b6bd0-0f0f-4fc9-96a3-510ea51c9bd8) [Nyilatkozat](#page-5-0) [Kiegészítés](javascript:void(0))

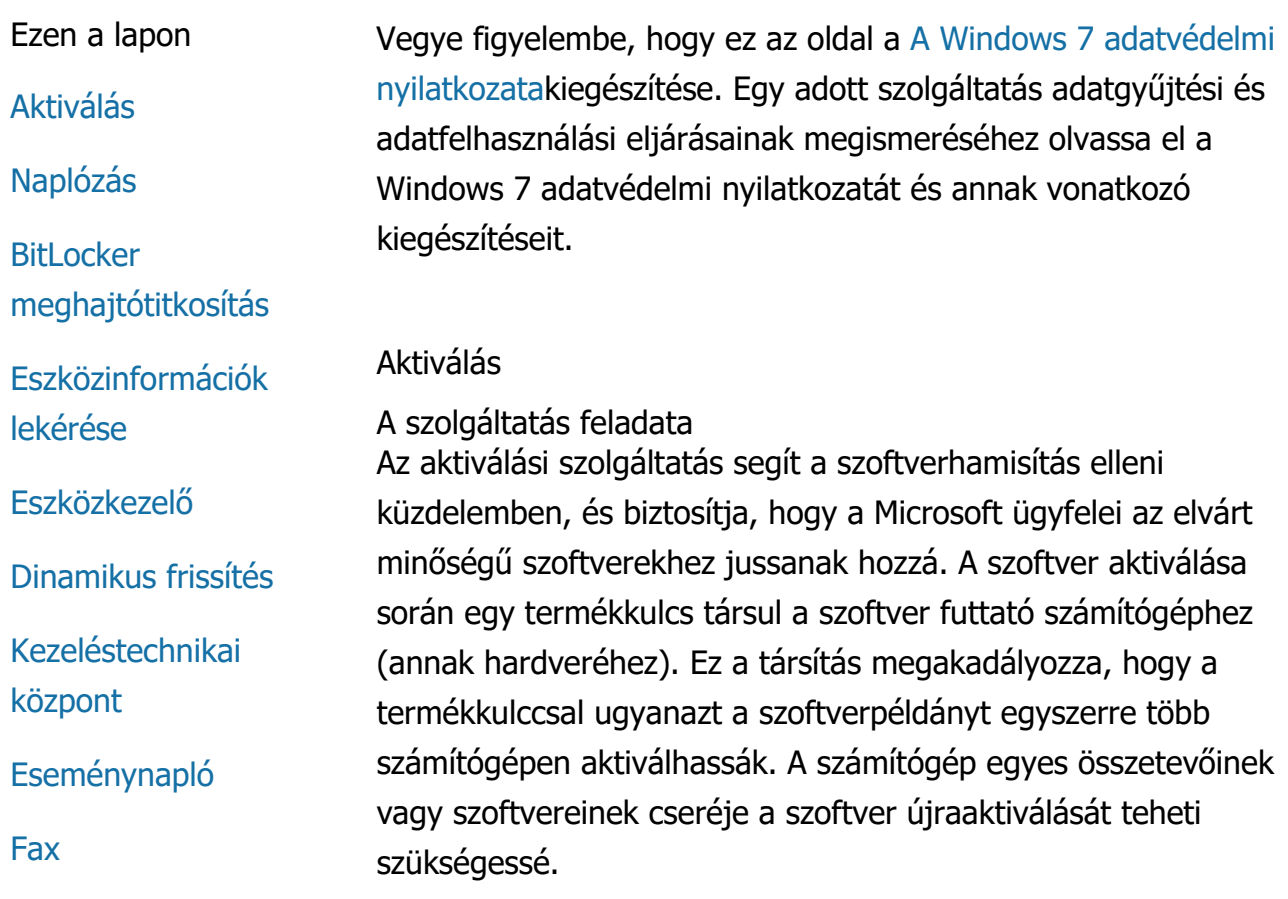

Windows 7 adatvédelmi nyilatkozat

[Minialkalmazások](#page-10-0)

[Játékok mappa](#page-10-0)

[Kézírás-felismerés \(csak](#page-10-0) [a táblaszámítógépeken](#page-10-0) [elérhet](#page-10-0)[ő](#page-10-0)[\)](#page-10-0)

[Otthoni csoport](#page-10-0)

[Bevitelimód-szerkeszt](#page-10-0)[ő](#page-10-0) [\(IME\)](#page-10-0)

[Telepítésjavítási](#page-10-0) [program](#page-10-0)

[Internetes nyomtatás](#page-10-0)

[Tartózkodási hely és](#page-10-0) [egyéb érzékel](#page-10-0)[ő](#page-10-0)[k](#page-10-0)

[A Microsoft](#page-10-0) [hibajelentési](#page-10-0) [szolgáltatása](#page-10-0)

[Hálózatfigyelés](#page-10-0)

[Képkidolgozás](#page-10-0) [megrendelése](#page-10-0)

[Szül](#page-10-0)[ő](#page-10-0)[i felügyelet](#page-10-0)

[Plug and Play](#page-10-0)

[Plug and Play](#page-10-0)[b](#page-10-0)[ő](#page-10-0)[vítmények](#page-10-0)

[Programkompatibilitási](#page-10-0) [segéd](#page-10-0)

[Program](#page-10-0) [tulajdonságainak](#page-10-0) [Kompatibilitás lapja](#page-10-0)

[Tulajdonságok](#page-10-0)

[Távelérési kapcsolatok](#page-10-0)

A gyűjtött, feldolgozott és átvitt adatok köre Az aktiválás során a rendszer a következő, a termékkulcshoz kapcsolódó adatokat küldi el a Microsoft számára:

- A Microsoft-termékkódot, amely egy öt számjegyből álló, az aktiválni kívánt Windows 7 terméket azonosító kódszám.
- Egy csatornaazonosítót vagy webhelykódot, amely megadja, hogy honnan szerezte be az aktiválni kívánt Windows 7 terméket. Ez a kód például meghatározza, hogy a programot kiskereskedelmi vásárlás során értékesítették, próbaváltozat, mennyiségi licencelési program része vagy a számítógép gyártója által előre telepített változat stb.
- A telepítés időpontját.
- Olyan információkat amelyek segítenek ellenőrizni, hogy a termékkulcs adatait nem módosították.

Amennyiben a Windows 7 példányának licencét előfizetéses alapon szerezte be, a rendszer az előfizetés működésével kapcsolatos információkat is elküldi.

Az aktiválás egy, a számítógép hardverkonfigurációja alapján létrehozott számot is elküld a Microsoft számára. Ez a szám nem tartalmaz személyes adatot vagy a szoftverre vonatkozó információt. Segítségével nem állapítható meg a számítógép típusa, továbbá nem nyerhető ki belőle bármilyen további információ a számítógéppel kapcsolatban. Az általános számítógépadatok mellett néhány nyelvi beállítást is gyűjt a szolgáltatás.

Az adatok felhasználása

A Microsoft az adatok segítségével ellenőrzi, hogy a felhasználó rendelkezik-e a szoftver licencelt változatával, valamint hogy a felhasználó jogosult-e bizonyos támogatási programok használatára. Az adatokat statisztikai elemzés céljából is összesítik. A Microsoft az adatokat nem használja a felhasználó azonosítására vagy kapcsolatfelvételre.

Választhatóság és szabályozhatóság

[RemoteApp- és asztali](#page-10-0) [kapcsolatok](#page-10-0)

[Távoli asztali kapcsolat](#page-10-0)

[A tartalomvédelmi](#page-10-0) [szolgáltatások \(RMS\)](#page-10-0) [ügyfele](#page-10-0)

[Teredo technológia](#page-10-0)

[Platformmegbízhatósági](#page-10-0) [modul \(TPM\)](#page-10-0) [szolgáltatások](#page-10-0)

[F](#page-10-0)[ő](#page-10-0)[tanúsítványok](#page-10-0) [frissítése](#page-10-0)

[UPnP™ technológia](#page-10-0)

[Windows Anytime](#page-10-0) [Upgrade](#page-10-0)

[Windows Customer](#page-10-0) **[Experience](#page-10-0)** [Improvement Program](#page-10-0) [\(CEIP\)](#page-10-0)

[Windows Defender](#page-10-0)

[Windows File](#page-10-0)

**[Association](#page-10-0)** 

[Windows Help](#page-10-0)

**[ReadyBoost](#page-10-0)** 

[Windows Remote](#page-10-0) **[Assistance](#page-10-0)** 

[Windows Speech](#page-10-0) **[Recognition](#page-10-0)** 

[Windows Time Service](#page-10-0)

**[Windows](#page-10-0) [Troubleshooting](#page-10-0)**  Az aktiválás nem kerülhető meg, és egy megadott türelmi időszakon belül végre kell hajtani. Ha úgy dönt, hogy nem aktiválja a szoftvert, a türelmi idő lejárta után nem fogja tudni használni. Amennyiben nem rendelkezik a szoftver érvényes licencével, nem tudja aktiválni a Windows szoftvert.

[A lap tetejére](#page-10-0)

## Naplózás

A szolgáltatás feladata

A naplózás segítségével a rendszergazda beállíthatja úgy a Windows operációs rendszert, hogy minden tevékenységet egy biztonsági naplóban tároljon, amely az Eseménynapló és más programok segítségével érhető el. Így a rendszergazda észlelheti a számítógéphez vagy a számítógép erőforrásaihoz történő engedély nélküli hozzáférést, például ha valaki bejelentkezett a számítógépre, létrehozott egy új felhasználói fiókot, módosította a biztonsági házirendet, vagy megnyitott egy dokumentumot. Emellett ez segítséget nyújt a hibaelhárításhoz is.

A gyűjtött, feldolgozott és átvitt adatok köre A rendszergazdák döntenek arról, hogy a program milyen adatokat gyűjt össze, mennyi ideig tárolja, illetve más felek számára elérhetővé teszi-e azokat. Az adatok tartalmazhatnak személyes információkat, például felhasználónevet vagy fájlneveket. További információért lépjen kapcsolatba a rendszergazdával.

Az adatok felhasználása

A rendszergazdák arról is döntenek, hogy a naplózott adatokat hogyan használják fel. A biztonsági naplót általában a naplófelelősök és a rendszergazdák arra használják, hogy figyelemmel kövessék a számítógépen végzett tevékenységeket vagy azonosítsák az engedély nélküli hozzáférést a számítógéphez, illetve annak erőforrásaihoz.

Választhatóság és szabályozhatóság A rendszergazdák döntenek arról, hogy ez a szolgáltatás engedélyezve legyen-e, és ők döntenek a felhasználók értesítésének módjáról. A biztonsági naplót a rendszergazdán kívül más felhasználó nem nyithatja meg, ha a rendszergazda erre nem adott külön engedélyt. A számítógépén a Naplózást a Felügyeleti eszközök Helyi biztonsági házirend eleménél állíthatja be.

#### [A lap tetejére](#page-10-0)

#### BitLocker meghajtótitkosítás

## A szolgáltatás feladata

Amennyiben a BitLocker olyan verzióját használja, amely tartalmazza a Windows 7 szolgáltatást, a szoftver működése során az offline szoftvertámadások megelőzésével védi adatait. A BitLocker segítségével titkosíthatók a támogatott merevlemezek és cserélhető meghajtók. Amennyiben a BitLocker szolgáltatás engedélyezve van egy meghajtón, a program teljes mértékben titkosítja a meghajtó teljes tartalmát.

A gyűjtött, feldolgozott és átvitt adatok köre Amikor a BitLocker szolgáltatás bekapcsolt állapotban van, a memóriában található kriptográfiai kulcsok folyamatosan kódolják és dekódolják a védett meghajtóról olvasott, illetve az oda írt adatokat. A BitLocker beállítása során kinyomtathat egy helyreállítási kulcsot, elmentheti azt egy hálózati helyre, vagy (amennyiben nem cserélhető meghajtót használ) elmentheti egy USB flash meghajtóra.

Amikor intelligens kártya segítségével titkosít egy meghajtót, a program a nyilvános kulcsot és az intelligens kártya egyedi azonosítóját titkosítatlan formában tárolja a meghajtón. Ez az információ felhasználható annak a hitelesítésszolgáltatónak a megkeresésére, amelynek használatával eredetileg az intelligens kártya titkosítási tanúsítványát létrehozták.

Ha számítógépe rendelkezik a Platformmegbízhatósági modul (TPM) 1.2-es verziójával vagy ennél magasabb szintű biztonsági hardverrel, a BitLocker szolgáltatás kihasználja a TPM nyújtotta előnyöket a Windows rendszer telepítéséhez használt meghajtó hardveres adatvédelmének biztosításához. További információt a Platformmegbízhatósági modul (TPM) szolgáltatásai szakaszban talál (az alábbiakban). A TPM modullal rendelkező

számítógépeken beállíthat egy személyes azonosítószámot (PINkód) is, ezzel tovább növelve titkosított adatainak védelmét. A BitLocker szolgáltatás ezt a TPM-alapú PIN-kódot a meghajtón kivonatolt és titkosított formában tárolja.

#### Az adatok felhasználása

A BitLocker-műveletek támogatása érdekében a számítógép a memóriában tárolja a kriptográfiai kulcsokat és a globálisan egyedi azonosítókat (GUID-ok). Hardverhibák és egyéb problémák felmerülése esetén a BitLocker helyreállítási információival férhet hozzá a védett adatokhoz. Ez a helyreállítási információ lehetővé teszi a BitLocker szolgáltatás számára, hogy megkülönböztesse a jogosult és a jogosulatlan felhasználókat. A BitLocker által gyűjtött információt a szolgáltatás nem küldi el a Microsoft számára.

#### Választhatóság és szabályozhatóság

Alapértelmezés szerint a BitLocker szolgáltatás ki van kapcsolva. A Vezérlőpult BitLocker meghajtótitkosítás elemére kattintva a BitLocker szolgáltatást bármikor ki- és bekapcsolhatja a cserélhető meghajtókon. A rendszergazda bármelyik meghajtón (beleértve a merevlemezeket is) ki- és bekapcsolhatja a BitLocker szolgáltatást.

## [A lap tetejére](#page-10-0)

#### Eszközinformációk lekérése

#### A szolgáltatás feladata

Az Eszközinformációk lekérése szolgáltatás adatokat tölt le a Microsoft webhelyeiről a felhasználó hardvereszközeivel kapcsolatban – például a gyártó nevét, az eszköz leírását, valamint az eszköz fényképét –, majd ezeket megjeleníti.

A gyűjtött, feldolgozott és átvitt adatok köre Annak érdekében, hogy megfelelő eszközinformációt tudjon lekérni, a szolgáltatás adatokat küld a Microsoft számára, beleértve az eszközazonosítót (például a használt eszköz hardver-, vagy modellazonosítóját), a területi beállításokat és az eszközinformáció legutóbbi frissítésének idejét. A számítógépére letöltött eszközinformáció tartalmazhatja a modell nevét, a termék leírását, az eszköz gyártójának emblémáját és az

eszközhöz kapcsolódó feladatokat.

Az adatok felhasználása Az összegyűjtött adatok a megfelelő eszközinformációk letöltésének elősegítésére szolgálnak. Az adatokat nem használják fel a kapcsolatfelvételre vagy a felhasználók azonosítására.

Választhatóság és szabályozhatóság Ha a Windows 7 rendszer telepítése során az ajánlott beállításokat választja, az Eszközöinformációk lekérése szolgáltatást bekapcsolja. A Vezérlőpult Eszközök és nyomtatók elemének segítségével kikapcsolhatja ezt a szolgáltatást. Az Eszközök és nyomtatók területén kattintson a jobb gombbal a számítógép ikonra, majd válassza az **Eszköztelepítés beállításai**lehetőséget. Válassza a **Nem, én döntöm el, mi a teendő**lehetőséget, majd törölje a **Cserélje le az általános eszközikonokat bővített ikonokkal** jelölőnégyzet jelölését.

## [A lap tetejére](#page-10-0)

## Eszközkezelő

A szolgáltatás feladata

Az Eszközkezelő segíti a felhasználót, hogy a legújabb illesztőprogramot telepítse hardvereszközeihez. Az Illesztőprogram-frissítési varázsló segítségével a felhasználó frissítheti a számítógépre telepített hardverek illesztőprogramjait, módosíthatja a hardverbeállításokat és elháríthatja az eszköz-, vagy illesztőprogram-hibákat.

A gyűjtött, feldolgozott és átvitt adatok köre

Ahhoz, hogy a szolgáltatás meghatározhassa, mely frissítéseket kell alkalmaznia a hardvereszközök esetében, konfigurációs információkat (például a felhasználó által használt nyomtatók és egyéb eszközök listája) gyűjt a számítógépről, majd elküldi ezeket az adatokat a Microsoft számára. Az Eszközkezelő és az Illesztőprogram-frissítési varázsló a Windows Update szolgáltatás segítségével gyűjti össze ezeket az adatokat. A Windows Update által gyűjtött adatokkal és az adatfelhasználással kapcsolatos további információkat [A](http://go.microsoft.com/fwlink/?linkid=50142) [frissítési szolgáltatások adatvédelmi nyilatkozatat](http://go.microsoft.com/fwlink/?linkid=50142)artalmazza.

#### Az adatok felhasználása

Az összegyűjtött adatokat a Microsoft arra használja, hogy megállapítsa a felhasználó számítógépének hardverei és telepített eszközei esetében alkalmazható frissítéseket. A Microsoft a számítógép konfigurációjáról gyűjtött adatokat nem használja fel a felhasználó azonosítására és kapcsolatfelvételre.

### Választhatóság és szabályozhatóság

Az Eszközkezelő alapértelmezés szerint engedélyezve van, és a kikapcsolására nincs lehetőség. Azonban a szolgáltatás csak akkor küld konfigurációs információkat a Microsoft számára, és csak akkor tölti le a legújabb illesztőprogramokat, ha a felhasználó megnyitja az illesztőprogram-frissítési varázslót, és kézzel kezdeményezi az illesztőprogramok frissítését. Az Eszközkezelő megnyitásával, illetve az Illesztőprogram-frissítési varázsló használatával kapcsolatban további információt a Windows súgó és támogatás szolgáltatásban talál.

## [A lap tetejére](#page-10-0)

#### Dinamikus frissítés

#### A szolgáltatás feladata

A Dinamikus frissítés szolgáltatás lehetővé teszi, hogy a Windows 7 a Windows telepítése során egyszeri alkalommal csatlakozzon a Windows Update webhelyhez, és beszerezze a számítógéphez rendelkezésre álló legújabb frissítéseket. Ha a szolgáltatás frissítéseket talál, automatikusan letölti azokat, így a számítógép már az első bejelentkezés és használat időpontjában naprakész állapotban lesz.

A gyűjtött, feldolgozott és átvitt adatok köre A kompatibilis illesztőprogramok telepítéséhez a Dinamikus frissítés a számítógép hardverére vonatkozó információkat küld a Microsoft számára. A dinamikus frissítési szolgáltatás az alábbi típusú frissítéseket töltheti le a számítógépre:

- **Telepítési frissítések:** A telepítési fájlok sikeres telepítéshez szükséges fontos frissítései.
- **Beépített illesztőprogramok frissítései:** A Windows telepítendő verziójának fontos illesztőprogram-frissítései.

## Az adatok felhasználása

A Dinamikus frissítés szolgáltatás a számítógép hardvereire vonatkozó jelentést küld a Microsoft számára a rendszer megfelelő illesztőprogramjainak kiválasztásához. A dinamikus frissítési szolgáltatás által gyűjtött adatok felhasználásával kapcsolatos további információkat [A frissítési szolgáltatások](http://go.microsoft.com/fwlink/?linkid=50142) [adatvédelmi nyilatkozatat](http://go.microsoft.com/fwlink/?linkid=50142)artalmazza.

Választhatóság és szabályozhatóság

A Windows 7 telepítő indításakor a felhasználó engedélyezheti a Dinamikus frissítés szolgáltatás használatát.

[A lap tetejére](#page-10-0)

## Kezeléstechnikai központ

A szolgáltatás feladata A Kezeléstechnikai központ lehetőséget nyújt a felhasználónak, hogy bekapcsolja a kisegítő lehetőségeket a számítógéppel folytatott kommunikáció leegyszerűsítése érdekében.

A gyűjtött, feldolgozott és átvitt adatok köre Amennyiben a felhasználó ezt a szolgáltatást használja, ki kell választania egy listából a megfelelő állításokat.

Ezen állítások közé tartoznak a következők:

- A tv-képernyőn nem látom tisztán az arcokat és a feliratokat.
- A fényviszonyok miatt rosszul látom a számítógép képernyőjén megjelenő képet.
- Nem használok billentyűzetet.
- Vak vagyok.
- Siket vagyok.
- Beszédproblémám van.

Az itt megadott információ tárolása a felhasználó számítógépén, emberek számára olvashatatlan formátumban történik. Ezek az

információk csak az adott felhasználó és a rendszergazda számára elérhetők a számítógépen, más felhasználók számára nem, és a rendszer nem küldi el ezeket az adatokat a Microsoft számára.

Az adatok felhasználása A megadott állítások alapján a szolgáltatás néhány konfigurációs javaslattal látja el a felhasználót.

#### Választhatóság és szabályozhatóság

A felhasználó a Vezérlőpult ablakban található Kezeléstechnikai központ használatával belül határozhatja meg, melyik állítást szeretné kiválasztani. Választását bármikor megváltoztathatja. A felhasználó arról is dönthet, hogy melyik javasolt konfigurációs beállítást állítja be a számítógépen.

## [A lap tetejére](#page-10-0)

## Eseménynapló

A szolgáltatás feladata

A számítógép felhasználói (elsősorban a rendszergazdák) az Eseménynapló szolgáltatást az eseménynaplók megtekintéséhez és kezeléséhez használhatják. Az eseménynaplók a számítógép hardveréről, szoftveréről és a biztonsági eseményekről tárolnak adatokat. Az **Eseménynapló online súgója** hivatkozásra kattintva az eseménynaplóban található eseményekre vonatkozó információkat is beszerezhet a Microsoft vállalattól.

A gyűjtött, feldolgozott és átvitt adatok köre Az eseménynaplók tárolják a számítógépen található programok és a számítógép felhasználói által generált események adatait. Alapértelmezés szerint minden felhasználó láthatja az eseménynapló bejegyzéseit, de a rendszergazdák korlátozhatják is a hozzáférést az eseménynaplókhoz. Az Eseménynapló megnyitásával a felhasználó hozzáférhet a számítógépén tárolt eseménynaplókhoz. Az Eseménynapló megnyitásával kapcsolatos útmutatót megtalálja a Windows súgó és támogatás szolgáltatásban.

Az adatok felhasználása Az összegyűjtött, majd az **Eseménynapló online súgója** hivatkozásra történő kattintás után a Microsoft számára

elküldött eseményadatok az eseménnyel kapcsolatos további információk keresésére szolgálnak. Amennyiben a felhasználó korábban nem egyezett bele az eseményadatok automatikus küldésébe, a hivatkozásra kattintva egy párbeszédpanel jelenik meg, amelyben a program a felhasználó belegyezését kéri a felsorolt adatok interneten keresztül történő elküldésére. Amennyiben beleegyezik, a szolgáltatás az adatokat egy olyan webhelyre küldi, amelyen ellenőrizhető, hogy rendelkezésre állnak-e további információk az eseménnyel kapcsolatban, az eseményként bejegyzett problémákra adott megoldásokat is beleértve. Microsoft-események esetén a rendszer elküldi az esemény részletes adatait a Microsoft számára. A Microsoft ezeket az adatokat nem használja a felhasználó azonosítására és kapcsolatfelvételre. A harmadik féltől származó programok eseményeihez tartozó adatokat a szolgáltatás a harmadik fél (közzétevő vagy gyártó) által meghatározott helyre küldi. Amennyiben a felhasználó harmadik fél (közzétevő vagy gyártó) számára küld adatokat az eseményekről, az adatok a harmadik fél adatvédelmi gyakorlatának megfelelően lesznek kezelve.

#### Választhatóság és szabályozhatóság

A rendszergazdák korlátozhatják a hozzáférést az Eseménynapló naplóihoz. Azok a felhasználók, akik teljes hozzáféréssel rendelkeznek az eseménynaplókhoz, törölhetik is azokat. Amennyiben a felhasználó korábban nem egyezett bele abba, hogy a rendszer az eseményadatokat automatikus elküldje olyankor, amikor a felhasználó az Eseménynapló online súgója hivatkozásra kattint, a program a felhasználó megerősítését kéri a felsorolt adatok interneten keresztül történő elküldésének engedélyezéséhez. A felhasználó beleegyezése nélkül a rendszer semmilyen eseménynaplóhoz kapcsolódó adatot sem küld az interneten keresztül. A rendszergazdák a Csoportházirend modul segítségével tudják meghatározni, hogy a rendszer milyen webhelyre küldje az eseményekhez tartozó adatokat.

#### [A lap tetejére](#page-10-0)

Fax

#### **A szolgáltatás feladata**

A faxszolgáltatás lehetővé teszi, hogy a felhasználó faxfedőlapokat hozzon létre vagy mentsen a számítógépen, valamint a számítógép és egy külső vagy belső faxmodem vagy faxkiszolgáló segítségével faxokat küldjön és fogadjon.

## **A gyűjtött, feldolgozott és átvitt adatok köre**

Az összegyűjtött információk közé tartoznak a faxfedőlapon található személyes adatok, valamint az ipari szabványos faxprotokollokban megtalálható azonosítók, mint például a Küldő állomás azonosítója (TSID) és a Hívó azonosítója (CSID). Alapértelmezés szerint a Windows a "Fax" értéket használja mindegyik azonosító esetében.

## **Az adatok felhasználása**

A feladó párbeszédpanelen megadott adatok jelennek meg a faxfedőlapon. Az azonosítók, például a TSID és a CSID tetszőleges szöveget tartalmazhatnak, amelyeket általában a feladó azonosítására használ a fogadó faxgép vagy számítógép. Semmilyen adattovábbítás nem történik a Microsoft felé.

## **Választhatóság és szabályozhatóság**

A faxszolgáltatások hozzáférését a felhasználói fiók jogosultságai határozzák meg a számítógépen. Minden felhasználó szabadon küldhet vagy fogadhat faxokat, ha a fax rendszergazdája nem változtatja meg a hozzáférési beállításokat. Alapértelmezés szerint minden felhasználó megtekintheti az általa küldött dokumentumokat és a számítógép által fogadott faxokat. A rendszergazdák láthatnak minden küldött vagy fogadott faxdokumentumot, és konfigurálhatják a faxbeállításokat, beleértve azt is, hogy mely felhasználóknak van engedélye a faxok, a TSID és a CSID értékek megtekintésére és kezelésére.

## [A lap tetejére](#page-10-0)

Minialkalmazások

A szolgáltatás feladata A minialkalmazások olyan, az asztalon futó programok, amelyek azonnal áttekinthető információkkal szolgálnak, és könnyű

hozzáférhetőséget biztosítanak a gyakran használt eszközökhöz.

A gyűjtött, feldolgozott és átvitt adatok köre Egyes minialkalmazások, mint például az Árfolyam, a Részvények és az Időjárás az interneten keresztül gyűjtenek információkat, és további adatokat is elküldhetnek, például a földrajzi helyet az időjárási adatok lekérdezéséhez.

#### Az adatok felhasználása

A Microsoft minialkalmazásai által gyűjtött adatokat a Microsoft a minialkalmazások funkcióinak támogatására használja, de nem használja kapcsolatfelvételre vagy a felhasználók azonosítására. Amennyiben nem a Microsoft által készített eszközt használ, az adatok felhasználása az eszközt biztosító vállalat adatvédelmi gyakorlatának hatálya alá tartozik.

#### Választhatóság és szabályozhatóság

Bizonyos minialkalmazások (mint például az Időjárás) esetében előfordulhat, hogy már előre úgy lettek konfigurálva, hogy az első használatnál csatlakozzanak az inetrnethez. Azonban a Vezérlőpult Asztali minialkalmazások elemében konfigurálhatja vagy bezárhatja a programokat később is.

#### [A lap tetejére](#page-10-0)

#### Játékok mappa

#### A szolgáltatás feladata

A Játékok mappa felsorolja a számítógépre telepített játékokat, így egy pillantás alatt átláthatja és elindíthatja a játékait. A Játékok mappa emellett további adatokat tölthet le a játékokkal kapcsolatban, például a játék dobozának képeit, a kiadói információkat, a teljesítményre vonatkozó értékeléseket és szülői felügyeleti minősítéseket.

A gyűjtött, feldolgozott és átvitt adatok köre A Játékok mappa képes követni minden játék utolsó használatának időpontját, így a felhasználó rendszerezheti vagy szűrheti a játékok listáját. A játékok használatának utolsó időpontját a rendszer a számítógépen tárolja, és nem küldi el a Microsoft számára. A felhasználók beállíthatják, hogy a Játékok mappa a telepített játékokkal kapcsolatos adatokat töltsön le a Microsoft vállalattól. Ehhez a szolgáltatás a játék

azonosítószámait is tartalmazó adatokat küld a Microsoft számára.

A jobb gombbal az egyes játékok ikonjára kattintva, és a **Frissítések keresése az interneten**lehetőséget választva a felhasználó ellenőrizheti a játékhoz elérhető frissítéseket. A szolgáltatás elküldi a játék azonosítószámait és verziójának adatait a Microsoft számára, majd a felhasználó értesítést kap az elérhető frissítésekről. A beállítások menüben beállíthatja, hogy a Windows automatikusan ellenőrizze a frissítéseket, és értesítést küldjön az elérhető játékfrissítésekről.

Egyes játékok, mint például az Ostábla (internetes) és a Pikk (internetes) egy olyan szolgáltatást tartalmaznak, amely a világ különböző részén található játékosokkal hozza össze a felhasználót. Amennyiben a felhasználó a "Játék" gombra kattint, a program a játék biztosításához általános számítógépinformációkat és egy GUID-azonosítót küld a Microsoft számára. Az adatokat nem használják fel kapcsolatfelvételre vagy a felhasználók azonosítására.

#### Az adatok felhasználása

A Microsoft a küldött adatokat a rendszerre telepített játékokkal kapcsolatos információk beszerzésére használja. A Microsoft az adatokat nem használja a felhasználó azonosításra vagy kapcsolatfelvételre.

#### Választhatóság és szabályozhatóság

A felhasználó ki- és bekapcsolhatja a Játékok mappa adatgyűjtési és követési szolgáltatásait. A beállítások menüben lekérdezheti és megjelenítheti a játék adatainak részleteit, és nyomon követheti a játékkal töltött idő hosszát. A beállítások menübe visszatérve bármikor kikapcsolhatja ezeket a szolgáltatásokat. Amennyiben kilép egy, a Windows 7 rendszerben elérhető internetes játékokból, a rendszer nem küld adatokat a Microsoft számára.

#### [A lap tetejére](#page-10-0)

Kézírás-felismerés (csak a táblaszámítógépeken elérhető)

Személyre szabás – Automatikus tanulás

### A szolgáltatás feladata

Az Automatikus tanulás a kézírás-felismeréshez tartozó szolgáltatás, amely a táblaszámítógépeken és a külső táblákon elérhető. Ez a szolgáltatás a felhasználó által használt szavakról és írásmódjukról gyűjt adatokat. Az Automatikus tanulás szolgáltatás alapértelmezés szerint engedélyezve van annak érdekében, hogy a kézírás-felismerés szoftver megpróbálhassa felismerni a felhasználó kézírásának stílusát és szóhasználatát, és javítsa annak értelmezését.

A gyűjtött, feldolgozott és átvitt adatok köre Az összegyűjtött adatokat a rendszer a táblaszámítógép felhasználói fiókjaihoz rendelve tárolja. Az adatot a szolgáltatás egy saját formátumban tárolja, amelyet nem lehet szövegszerkesztő programmal (például Jegyzettömb vagy WordPad) elolvasni, és az információ a rendszergazda és a felhasználó kivételével mások számára nem elérhető.

Az összegyűjtött adatok a következőket tartalmazzák:

- A Microsoft Office Outlook 2007, a Windows Live Mail vagy egyéb levelezőprogramokkal készült szöveges üzenetek és naptári bejegyzések, beleértve a már elküldött üzeneteket is.
- A böngésző címsorába írt szövegek.
- A táblaszámítógép beviteli paneljére írt szabadkézi elemek.
- A beviteli panelre írt szabadkézi elemekből felismert szöveg.
- A felismert szöveg javításához kiválasztott alternatív karakterek.

**Megjegyzés:** Az Automatikus tanulás szolgáltatás egyes nyelveken további adatokat gyűjthet. További információkért a Windows súgó és támogatás szolgáltatásában keressen a "Kézírás-felismerés személyre szabása táblaszámítógépen" című témakörre.

Az adatok felhasználása Az összegyűjtött információ a kézírás-felismerés javítására szolgál, az adatokból a felismerő szoftver egy új, a felhasználó stílusának és szóhasználatának megfelelően személyre szabott verziója jön létre, és engedélyezi a prediktív szövegbevitelt, javaslatokat adva szavakra a billentyűzetképen történő gépelés közben.

A szövegminták egy bővített szótár létrehozására szolgálnak. A szabadkézi elemek mintái segítségével fejlődik a táblaszámítógép felhasználóinak karakterfelismerési szolgáltatása. Semmilyen adattovábbítás nem történik a Microsoft felé.

Választhatóság és szabályozhatóság A táblaszámítógép Vezérlőpultján található beállításokkal bármikor ki- és bekapcsolhatja az Automatikus tanulás szolgáltatást. Az automatikus tanulás kikapcsolásakor az automatikus tanulással gyűjtött és tárolt összes adatot törli a rendszer.

A kézírás-felismerés hibajelentése A szolgáltatás feladata A táblaszámítógép beviteli paneljének használata közben észlelt, a kézírás-felismeréssel kapcsolatos hibákat egy jelentés

formájában elküldheti a Microsoft számára.

A gyűjtött, feldolgozott és átvitt adatok köre A nemrégiben javított kézírásminták listája a memóriában található. Dönthet úgy, hogy ezeket a kézírásmintákat elküldi a Microsoft számára. A szolgáltatás szándékosan semmilyen személyes adatot sem gyűjt, ennek ellenére az elküldött minták tartalmazhatnak személyes adatokat. Minden jelentéshez csatolhat egy megjegyzést, amelyben leírhatja a hibát. A Microsoft a szolgáltatott adatokat nem használja a felhasználó azonosítására és kapcsolatfelvételre.

#### Az adatok felhasználása

Az elküldött jelentéseket a Microsoft a kézírás-felismerő szoftver későbbi verzióinak fejlesztéséhez használja fel. Nem küld adatokat a Microsoft számára, csak ha Ön a küldés mellett dönt.

#### Választhatóság és szabályozhatóság

Kiválaszthatja, hogy melyik felismerési hibát szeretné jelentésként elküldeni. A tábla beviteli paneljének használata közben a Kézírás-felismerési hibajelentő eszközének segítségével küldheti el jelentéseit. Miután egy táblaszámítógépen vagy egyéb eszközön a szabadkézi műveletet során egy alternatív felismerési eredményt választ ki, megnyílik a kézírás-felismerési hibajelentő szolgáltatás. Kiválaszthatja, hogy mely kézírásmintákat tartalmazza a jelentés, valamint a teljes jelentést áttekintheti, mielőtt elküldi azt a Microsoft számára. A szolgáltatás automatikusan nem küld jelentést.

## Személyre szabás tanítása

A szolgáltatás feladata

A személyre szabás tanítása használatával a felhasználónak lehetősége van a kézírás-felismerő szoftver tanítására, így az könnyebben felismerheti az írását.

A gyűjtött, feldolgozott és átvitt adatok köre A személyre szabás tanítása közben a felhasználó kézírásmintái a memóriába kerülnek. Dönthet úgy, hogy ezeket a kézírásmintákat elküldi a Microsoft számára. A szolgáltatás szándékosan semmilyen személyes adatot sem gyűjt, ennek ellenére az elküldött minták tartalmazhatnak személyes adatokat. A Microsoft az adatokat nem használja a felhasználó azonosítására vagy kapcsolatfelvételre.

#### Az adatok felhasználása

Ha amellett dönt, hogy elküldi a kézírásmintákat a Microsoft számára, akkor az elküldött kézírásmintákat a Microsoft a kézírás-felismerő szoftver későbbi verzióinak fejlesztéséhez használja fel.

Választhatóság és szabályozhatóság Minden egyes tanítás után elküldheti a kézírásmintákat a Microsoft számára. Amennyiben a felhasználó a **Nem szeretném elküldeni a szabadkézi mintákat**tartalmazza.

## [A lap tetejére](#page-10-0)

#### Otthoni csoport

A szolgáltatás feladata Az Otthoni csoport használatával könnyedén csatlakoztathat Windows 7 operációs rendszert futtató számítógépeket az

otthoni hálózatához, így képeket, zenét, videókat, dokumentumokat és eszközöket oszthat meg. A szolgáltatás felkészíti az otthoni hálózaton található számítógépeket médiaadatfolyam-továbbításra az olyan hálózati eszközök számára, mint például a médiaextenderek. Az otthoni csoportot jelszóval is védheti, és eldöntheti, hogy pontosan mit szeretne megosztani.

A gyűjtött, feldolgozott és átvitt adatok köre Egy otthoni csoportban a képek, a videók, a zenék és a dokumentumok alapértelmezés szerint meg vannak osztva. Az olyan adatok, mint például a felhasználónév is elérhető az otthoni csoport minden felhasználója és számítógépe számára.

#### Az adatok felhasználása

Az összegyűjtött adatok lehetőséget biztosítanak az otthoni csoport számítógépeinek, hogy megértsék, kivel és milyen formában kell a tartalmat megosztani. Semmilyen adattovábbítás nem történik a Microsoft felé.

#### Választhatóság és szabályozhatóság

A felhasználónak lehetősége van további számítógépek hozzáadására az otthoni csoporthoz, illetve azok elvételére, valamint eldöntheti, hogy az otthoni csoport többi tagjával pontosan mit szeretne megosztani. A jelszavát bármikor beállíthatja vagy megváltoztathatja. A Vezérlőpult ablakban a Hálózati és megosztási központ segítségével lehetősége van új otthoni csoport létrehozására, valamint a már meglévő csoport beállításainak kezelésére.

#### [A lap tetejére](#page-10-0)

Bevitelimód-szerkesztő (IME)

#### IME tanulás

A szolgáltatás feladata

A Microsoft írásjegybevivő (IME) szolgáltatása kelet-ázsiai nyelvek ideografikus írásjeleinek bevitelét teszi lehetővé a szabványos billentyűzetről. Az IME tanulás szolgáltatása egyszerűsített kínai, hagyományos kínai és japán nyelveken szavakat vagy szópárokat tárolhat el a kijelzett ideografikus írásjelek kiválasztásának javításához.

A gyűjtött, feldolgozott és átvitt adatok köre Az IME tanulás szolgáltatás szavakat vagy szópárokat, illetve a felhasználói műveletek után kapott eredményeket tárolja. Ezt az információt (kivéve a számjegy/szimbólum karakterek sorozatát) a rendszer a számítógép minden egyes felhasználójának szótárában tárolja.

#### Az adatok felhasználása

A tanulással kapcsolatos adatokat az IME a felhasználó saját rendszerén használja, és azokra a Microsoft Office nyelvi ellenőrzési eszközei is hivatkozhatnak. Semmilyen adattovábbítás nem történik a Microsoft felé.

#### Választhatóság és szabályozhatóság

A tanulás szolgáltatás alapértelmezés szerint be van kapcsolva, de az IME szolgáltatás kikapcsolásával le lehet tiltani. Az IME japán változatában a tanulás szolgáltatást be lehet állítani úgy, hogy ne írjon adatokat a felhasználó szótárába. A felhasználói szótár tartalmát bármikor törölheti.

## IME szóregisztráció (csak az IME japán verziójában érhető el)

A szolgáltatás feladata

A szóregisztráció szolgáltatás segítségével jelentést küldhet a nem támogatott szavakról (amelyek esetleg nem pontosan lettek ideografikus írásjelekké alakítva a billentyűzetről történő bevitel után) a Microsoftnak.

A gyűjtött, feldolgozott és átvitt adatok köre A szóregisztrációs jelentések tartalmazhatják a Szavak hozzáadása párbeszédpanelen megadott, a jelenteni kívánt szavakkal kapcsolatos információkat, valamint az IME szoftver verziószámát. Ezek a jelentések tartalmazhatnak személyes adatokat – ha például neveket ad meg a szóregisztráció használata közben –, azonban ezeket a Microsoft sem a felhasználó azonosítására, sem kapcsolatfelvételre nem használja fel. Küldés előtt lehetősége van áttekinteni a küldésre előkészített jelentések adatait.

Az adatok felhasználása

A Microsoft az adatokat a beviteli szerkesztési szolgáltatások fejlesztésére használja.

Választhatóság és szabályozhatóság

Minden alkalommal, amikor a felhasználó egy szóregisztrációs jelentést készít, a rendszer rákérdez, hogy el kívánja-e küldeni a jelentést a Microsoft számára. Mielőtt beleegyezik az elküldésbe, megtekintheti a jelentésben tárolt információt.

#### [A lap tetejére](#page-10-0)

#### Telepítésjavítási program

#### A szolgáltatás feladata

A szolgáltatás egy egyszerű jelentést küld a Microsoft számára, amely a számítógéppel és a Windows 7 telepítésével kapcsolatos információkat tartalmazza. Ezeket az adatokat a Microsoft a telepítési élmény fokozására, valamint a gyakori telepítési problémák javítására szolgáló megoldások fejlesztésére használja.

A gyűjtött, feldolgozott és átvitt adatok köre A jelentés rendszerint a telepítés és a rendszerbeállítás menetével kapcsolatos általános adatokat tartalmaz, például a telepítés dátumát, az egyes telepítési fázisok végrehajtási idejét, a telepítés módját (frissítés vagy új telepítés), verzióadatokat, az operációs rendszerben beállított nyelvet, a telepítési adathordozó típusát, a számítógép konfigurációját, a telepítés sikeres vagy sikertelen voltára utaló jelzést, illetve a telepítés során felmerült hibák hibakódjait.

Ha a Telepítésjavítási programban való részvételt választja, a jelentést a szolgáltatás akkor küldi el a Microsoft számára, amikor csatlakozik az internethez. A jelentés nem tartalmaz kapcsolatfelvételi adatokat, például nevet, címet vagy telefonszámot. A szolgáltatás előállít egy egyedi GUID azonosítót, és azt mellékeli a jelentéshez. A GUID egy véletlenszerű szám, mely egyedileg azonosítja a számítógépet. Személyes adatokat ez az azonosító sem tartalmaz.

#### Az adatok felhasználása

A Microsoft és partnerei a jelentést szoftverfejlesztési célokra használják. A GUID szerepe a gyűjtött adatok társítása a Windows Felhasználói élmény fokozása (CEIP) program által gyűjtött adatokkal. A Felhasználói élmény fokozása programhoz a Windows 7 használata során csatlakozhat. A globális

azonosító révén megállapíthatóvá válik, hogy az egyes visszajelzések milyen széles körből érkeznek. Ez a visszajelzések prioritásának felállításában nyújt segítséget. Az azonosító segítségével például a Microsoft meg tudja különböztetni az adott problémát százszor tapasztaló felhasználót azoktól, akik mindössze egyszer szembesültek vele. A Microsoft a Telepítésjavítási program által gyűjtött adatokat nem használja a felhasználó azonosításra és kapcsolatfelvételre.

Választhatóság és szabályozhatóság A programhoz a Windows 7 telepítése során, a **Segíteni kívánok a Windows-telepítés jobbá tételében** jelölőnégyzet jelölését.

További információkért olvassa el a Windows Felhasználói élmény fokozása program leírását (alább).

## [A lap tetejére](#page-10-0)

#### Internetes nyomtatás

A szolgáltatás feladata

Az internetes nyomtatás lehetővé teszi a Windows 7 rendszert futtató számítógépek számára, hogy a Hypertext Transfer Protocol (HTTP) segítségével nyomtatási feladatokat küldjenek el a világon bárhol megtalálható nyomtatóknak.

A gyűjtött, feldolgozott és átvitt adatok köre Amikor ezt a szolgáltatást használja a nyomtatáshoz, először csatlakoznia kell egy internetes nyomtatókiszolgálóhoz, és hitelesítenie kell magát. A felhasználó által a nyomtatókiszolgálónak elküldendő adatok a kiszolgáló által támogatott biztonsági szinttől függően változnak (például előfordulhat, hogy meg kell adnia felhasználónevét és jelszavát). Mivel a nyomtatási feladat nem titkosított, előfordulhat, hogy az elküldött tartalmat mások is láthatják. Miután csatlakozott, a szolgáltatás kiírja az elérhető nyomtatók listáját. Ha a számítógépén nem található a kiválasztott nyomtatóhoz tartozó illesztőprogram, a nyomtatókiszolgálótól letöltheti a hiányzó illesztőprogramot.

Az adatok felhasználása Az összegyűjtött adatok lehetőséget nyújtanak a felhasználónak távoli nyomtatók használatára. Ha a Microsoft által üzemeltett nyomtatókiszolgálót választ, a Microsoft a szolgáltatott adatokat nem használja a felhasználó azonosításra és kapcsolatfelvételre. Amennyiben harmadik fél nyomtatókiszolgálójának küld információkat, az adatok a harmadik fél adatvédelmi gyakorlatának megfelelően lesznek kezelve.

Választhatóság és szabályozhatóság A Vezérlőpult Programok és szolgáltatások eszközének **A Windows szolgáltatásainak be- és kikapcsolása**tartalmazza.

## [A lap tetejére](#page-10-0)

Tartózkodási hely és egyéb érzékelők

## A szolgáltatás feladata

A Tartózkodási hely és egyéb érzékelők szolgáltatás lehetőséget biztosít a programoknak, hogy a Windows rendszeren keresztül érzékelőkhöz férjenek hozzá. Az érzékelők olyan hardverek és szoftverek, amelyek képesek olyan információk érzékelésére, mint például a felhasználó földrajzi helye vagy a számítógép körüli fény mennyisége. Ez a szolgáltatás nem akadályoz vagy szabályoz más programokat abban, hogy a tartózkodási hely és egyéb érzékelők szolgáltatás használata nélkül hozzáférjenek az érzékelőkhöz. Például egyes érzékelők közvetlenül adnak át érzékelői adatokat a programoknak.

A gyűjtött, feldolgozott és átvitt adatok köre Egy érzékelő személyes adatokat (például a számítógép földrajzi helye) szolgáltathat bármely programnak a számítógépen. Amikor engedélyezi az érzékelő hozzáférését, bármely program hozzáférhet az érzékelői adatokhoz, és előfordulhat, hogy információkat küld el a számítógépről.

## Az adatok felhasználása

A Tartózkodási hely és egyéb érzékelők szolgáltatás lehetőséget biztosít arra, hogy kiválassza, mely érzékelőkhöz lehet hozzáférni ezen a Windows 7-szolgáltatáson keresztül. A Tartózkodási hely és egyéb érzékelők szolgáltatás automatikusan nem küld adatokat a Microsoft számára. Ha egy érzékelőt engedélyez, bármely program érzékelői adatokat

küldhet el a számítógépről.

Választhatóság és szabályozhatóság Engedélyezheti, hogy a Windows ellássa-e a programokat érzékelői adatokkal, és kiválaszthatja, hogy mely felhasználók férhetnek hozzá ezekhez az információkhoz. A beállításokat a Vezérlőpult Tartózkodási hely és egyéb érzékelők eleménél találja. Ezeknek a beállításoknak nincs hatásuk arra, hogy a programok elérik-e a nem a Windows ezen szolgáltatásán keresztül szolgáltatott érzékelői adatokat. További információt az érzékelők vezérléséről és az érzékelők adatvédelmi hatásairól a Windows súgó és támogatás szolgáltatásban találhat.

## [A lap tetejére](#page-10-0)

## A Microsoft hibajelentési szolgáltatása

A szolgáltatás feladata

A Microsoft hibajelentési szolgáltatása a Microsoft vállalatnak és a Windows-partnereknek nyújt segítséget a felhasználó által futtatott programok hibáinak elemzésében, illetve a megfelelő megoldások kidolgozásában. Nem minden problémára létezik megoldás, de amint megjelenik egy-egy jelentett probléma megoldása, a rendszer problémamegoldási eljárásként vagy telepíthető frissítésként felajánlja azokat. A problémák megelőzése és a szoftverek megbízhatóbbá tétele érdekében egyes megoldások szervizcsomagba, valamint a szoftver újabb verzióiba is bekerülnek.

A Microsoft hibajelentési szolgáltatása tartalmazza a telepítésjavítási hibajelentési szolgáltatást, amely a Windows telepítése közben felmerült hibák megjelenésekor fut le.

A gyűjtött, feldolgozott és átvitt adatok köre Számos Microsoft-alkalmazás – köztük a Windows 7 is – képes együttműködni a hibajelentési szolgáltatással. Ha az ilyen programokban probléma lép fel, a felhasználó eldöntheti, hogy szeretne-e jelentést küldeni. Ha a Windows operációs rendszer segítségével virtuális gépet üzemeltet, a Windows operációs rendszer által a Microsoft hibajelentési szolgáltatása számára készített jelentések tartalmazhatnak adatokat a virtuális gépekről is.

A hibajelentést végző szolgáltatás a felmerült probléma diagnosztizálásához és megoldásához fontos adatokat gyűjt, többek között:

- A szoftverben, vagy a hardverben hol merült fel a probléma
- A probléma típusa és súlyosságának foka
- A probléma leírását segítő fájlok
- Alapszintű szoftver- és hardveradatok
- Lehetséges szoftverteljesítmény- és kompatibilitásproblémák

A jelentések egyes esetekben személyes adatokat is tartalmazhatnak. A számítógép memóriájáról készített pillanatfelvételt tartalmazó jelentésbe például bekerülhet a felhasználó neve egy olyan dokumentum részeként, amelyen éppen dolgozott. Hasonlóképp kerülhetnek a jelentésbe az ebben az időben meglátogatott webhelyeknek küldött adatok. Ha egy jelentésről valószínűsíthető, hogy ilyen jellegű adatokat tartalmaz, a Windows akkor is kéri a jelentés elküldésének jóváhagyását, ha egyébként a telepítőben vagy a Vezérlőpultban a "Javasolt beállítások" között bekapcsolta az automatikus jelentésküldést. Ezáltal lehetősége van a küldés előtt ellenőrizni a Microsoft számára küldendő jelentést. A fájlokat és adatokat tartalmazó jelentések tárolhatók a számítógépen addig, amíg a felhasználónak alkalma nem nyílik áttekintésükre és elküldésükre, vagy éppen az elküldés után is.

Ha egy hibajelentés személyes információt tartalmaz, azt a Microsoft nem használja fel a felhasználó azonosítására vagy kapcsolatfelvételre. Továbbá ha telepítés közben vagy a Vezérlőpultban a "Javasolt beállítások" lehetőség választásával engedélyezi az automatikus jelentéseket, a jelentést végző szolgáltatás automatikusan elküldi az alapszintű információkat a probléma helyéről, de ezek a jelentések nem tartalmazzák a fent említett részleteket.

Egy jelentés elküldése után a jelentést végző szolgáltatás

felkérheti további információk megadására az észlelt hibával kapcsolatban. Ha a jelentésben megadja telefonszámát vagy email címét, a hibajelentés személyes azonosításra is felhasználható. Ebben az esetben a Microsoft felveheti a felhasználóval a kapcsolatot, hogy további információt kérjen a bejelentett problémával kapcsolatban.

A Microsoft hibajelentési szolgáltatása egy globálisan egyedi azonosítót (GUID azonosítót) hoz létre, amelyet a rendszer a számítógépen tárol és a hibajelentések mellé csatol, így azonosítva a számítógépet. Ez a GUID azonosító egy véletlenszerűen generált szám, amely semmilyen személyes információt nem tartalmaz, ezért nem használható a felhasználó azonosítására. Az egyedi azonosító segítségével megállapítjuk, milyen széles körben jellemző az adott visszajelzés, és ez alapján rangsoroljuk azokat. Az azonosító segítségével például a Microsoft meg tudja különböztetni az adott problémát százszor tapasztaló felhasználót azoktól, akik mindössze egyszer szembesültek vele.

#### Az adatok felhasználása

A Microsoft a hibákkal és problémákkal kapcsolatos adatokat saját Microsoft-termékei és -szolgáltatásai, valamint a harmadik felek által ezekhez a termékekhez és szolgáltatásokhoz készített szoftverek és hardverek fejlesztésére használja. A Microsoft alkalmazottai, alvállalkozói, szállítói és partnerei hozzáférést kaphatnak a jelentési szolgáltatás által gyűjtött adatokhoz. Ezt az információt azonban a Microsoft termékei és szolgáltatásai, valamint harmadik fél által a Microsoft termékeihez és szolgáltatásaihoz készített szoftverek és hardverek javítására és fejlesztésére használja.

A Microsoft megoszthatja a hibák és problémák összevont adatait. A Microsoft az összevont adatokat statisztikai elemzésre használja fel. Az összevont adatok nem tartalmaznak meghatározott adatokat egyéni jelentésekből, sem személyes vagy bizalmas, a jelentésekből származó információkat.

#### Választhatóság és szabályozhatóság

Ha a Windows 7 telepítése közben az ajánlott beállításokat választja, bekapcsolja a megoldások automatikus ellenőrzését, amely alapszintű hibajelentéseket küld, és megoldásokat keres a jelentett problémákra. Az automatikus ellenőrzési funkció használata esetén a szolgáltatás rendszerint nem ajánlja fel az alapszintű adatok a Microsoft számára történő elküldését. Ha egy részletesebb hibajelentésre van szükség, a rendszer felajánlja annak áttekintését. A Vezérlőpult Műveletközpont elemével bármikor megváltoztathatja ezeket a beállításokat.

További információkért olvassa el a [A Microsoft hibajelentési](http://go.microsoft.com/fwlink/?LinkId=248604) [szolgáltatásat](http://go.microsoft.com/fwlink/?LinkId=248604)artalmazza.

## [A lap tetejére](#page-10-0)

## Hálózatfigyelés

## A szolgáltatás feladata

A szolgáltatás internetes és intranetes kapcsolatinformációkat gyűjt, például a számítógép tartományi névkiszolgálójának (DNS) utótagját, a hálózati nevet és a csatlakoztatott hálózat átjárójának címét. A hálózatfigyelés szolgáltatás a kapcsolatinformációkat a számítógépen található olyan programok számára teszi elérhetővé, amelyeknek a helyes működéshez szükségük van ezekre az információkra.

A gyűjtött, feldolgozott és átvitt adatok köre A rendszer a hálózati kapcsolatprofilokat a beállításjegyzékben tárolja. A hálózati kapcsolatprofilok tartalmazhatják a Hálózatlista szolgáltatást, amely a látogatott hálózatok előzményeit, valamint az utolsó csatlakozás dátumát és időpontját tartalmazza. A hálózati kapcsolat állapotának meghatározása történhet egy erre a célra kialakított Microsoftkiszolgálóhoz való kapcsolódási kísérletekkel.

## Az adatok felhasználása

A hálózati kapcsolat ellenőrzése során a Microsoft-kiszolgálónak küldött általános számítógépes információkon kívül a szolgáltatás nem küld adatokat a Microsoft számára, de a számítógépen található, hálózati kapcsolatot igénylő programok elérhetik az adatokat.

## Választhatóság és szabályozhatóság

Alapértelmezés szerint a Hálózati helyfigyelés és a Hálózatlista szolgáltatás engedélyezve van. A rendszergazda a Felügyeleti eszközök között található Szolgáltatások által kínált beállítások segítségével letilthatja ezeket a szolgáltatásokat. A szolgáltatások letiltása nem javasolt, mivel a letiltásuk egyes Windows-szolgáltatások hibás működését okozhatja.

#### [A lap tetejére](#page-10-0)

#### Képkidolgozás megrendelése

#### A szolgáltatás feladata

A képkidolgozás megrendelése lehetővé teszi a számítógépen vagy hálózati meghajtón tárolt digitális fényképek elküldését egy, a felhasználó által választott online fényképnyomtató szolgáltatás számára. A szolgáltatástól függően a fényképek nyomtatása után azokat vagy postai úton kézbesítik, vagy egy helyi üzletben veheti át az elkészült képeket.

A gyűjtött, feldolgozott és átvitt adatok köre Amennyiben úgy dönt, hogy egy online fényképnyomtató szolgáltatásnál megrendelést ad le, digitális fényképeit a rendszer az interneten keresztül elküldi a kiválasztott szolgáltatóhoz. A rendszer a kiválasztott digitális fényképek teljes fájlérési útvonalát elküldi a szolgáltatóhoz a képek megjelenítése és feltöltése érdekében. A digitális képfájlok tartalmazhatnak olyan információkat a fényképről, amelyeket a fényképezőgép tárolt el, mint például a fényképkészítés dátuma és időpontja. A fájlok tartalmazhatnak személyes adatokat is (például képfeliratokat), amelyeket digitális képszerkesztő programok, vagy a Windows Intéző használatával társítottak a fájlhoz. További információkért olvassa el a Tulajdonságok témakört (alább).

Miután kiválasztott egy online fényképnyomtató szolgáltatást a képkidolgozás megrendelése szolgáltatásban, a felhasználót a rendszer a szolgáltató webhelyére irányítja, amely a Képkidolgozás megrendelése ablakban jelenik meg. Az online fényképnyomtató szolgáltatás webhelyén megadott információkat a rendszer elküldi a szolgáltatónak.

#### Az adatok felhasználása

A digitális fényképek fájljaiban a fényképezőgép által rögzített adatokat az online fényképnyomtató szolgáltatás felhasználhatja a nyomtatási műveletek végzése közben például a kép színének
vagy élességének igazításához. A digitális képszerkesztő programok által tárolt adatokat az online fényképnyomtató szolgáltatás felhasználhatja egyes feliratok fénykép elejére vagy hátuljára történő nyomtatásához. Az adatfelhasználás, és egyéb, a felhasználó által a szolgáltatás számára átadott információk, például a webhelyen megadott adatok kezelése az online fényképnyomtató szolgáltatás adatvédelmi gyakorlatának megfelelően történik.

# Választhatóság és szabályozhatóság

A képkidolgozás megrendelése szolgáltatással lehetősége van a nyomtatni kívánt fényképek, valamint a képek nyomtatását végző szolgáltatás kiválasztására. Egyes képszerkesztő programok segítséget nyújthatnak az eltárolt személyes adatok eltávolításához, még mielőtt a képeket a felhasználó elküldené nyomtatásra. A felhasználónak arra is lehetősége nyílhat, hogy a fájl tulajdonságainak szerkesztésével törölje a tárolt személyes adatokat. További információt a fájlok tulajdonságainak megtekintésével és megváltoztatásával kapcsolatban a Windows súgó és támogatás szolgáltatásban találhat.

# [A lap tetejére](#page-10-0)

# Szülői felügyelet

### A szolgáltatás feladata

Ez a szolgáltatás segít a szülőknek gyermekeik számítógépen végzett tevékenységeinek felügyeletében. A korlátozások segítségével korlátozható a gyermek által futtatható programok és az elérhető játékok köre. A szolgáltatás megfelelő használata érdekében csak a szülők lehetnek rendszergazdák a számítógépen, a gyerekek pedig csak korlátozott jogokkal rendelkezhetnek.

A gyűjtött, feldolgozott és átvitt adatok köre A szülői felügyelet beállításait és a tevékenységnaplókat a rendszer a számítógépen tárolja. A szülői felügyelet tevékenységnaplója adatokat tárol a gyermek tevékenységéről, valamint a szülői felügyelet beállításaiban végzett módosításokról.

Az adatok felhasználása

A szülői felügyelet beállításai segítségével megállapíthatja, a rendszer mely tevékenységeket tiltsa vagy figyelje. Semmilyen adattovábbítás nem történik a Microsoft felé.

Választhatóság és szabályozhatóság

A szülői felügyelet használatával csak azok a felhasználók figyelhetők meg, akik nem rendelkeznek rendszergazdai jogokkal. Rendszergazdák nem figyelhetők meg, és teljes hozzáféréssel rendelkeznek a beállításokhoz és naplókhoz. Alapértelmezés szerint a szülői felügyelet ki van kapcsolva. Csak rendszergazdák engedélyezhetik ezt a szolgáltatást. Más felhasználók csak azokat a beállításokat láthatják, amelyeket a rendszergazda rendelt a fiókjaikhoz. Egy megfigyelt vagy korlátozott hozzáféréssel rendelkező gyermek számára a szolgáltatás az értesítési területen egy ikonnal jelzi, hogy a szülői felügyelet engedélyezve van a fiókjához. A Vezérlőpult Szülői felügyelet elemének segítségével érheti el a szülői felügyelet beállításait.

# [A lap tetejére](#page-10-0)

### Plug and Play

A szolgáltatás feladata

A Windows Plug and Play szolgáltatása megkönnyíti a számítógéphez csatlakoztatott hardvereszközök telepítését. Amikor egy Plug and Play-eszközt csatlakoztat, a Windows automatikusan telepíti a kompatibilis illesztőprogramokat, frissíti a számítógépet az eszköz észleléséhez, és rendszererőforrásokat foglal le, amelyekre a számítógépnek szüksége van az eszközzel való együttműködéshez. Egy Plug and Play-eszköz telepítése után a szolgáltatás konfigurálja az illesztőprogramot, és dinamikusan betölti azt minden alkalommal, amikor a felhasználó használja az eszközt. Ehhez általában nincs szükség a felhasználó beavatkozására.

A gyűjtött, feldolgozott és átvitt adatok köre

Amikor telepít egy Plug and Play-eszközt, a Windows Update ügyfélprogram csatlakozik az online Windows Update szolgáltatáshoz, és megkeresi és letölti az eszközhöz tartozó illesztőprogramokat. A Windows Update ügyfélprogram kezeli a számítógép és a Windows Update szolgáltatás közötti összes kommunikációt. A Windows Update által gyűjtött adatokkal és az adatfelhasználással kapcsolatos további információkat [A](http://go.microsoft.com/fwlink/?linkid=50142) [frissítési szolgáltatások adatvédelmi nyilatkozatat](http://go.microsoft.com/fwlink/?linkid=50142)artalmazza.

#### Az adatok felhasználása

A Plug and Play szolgáltatás észleli és kezeli a Plug and Playeszközöket, és olyan feladatokat végez el, mint például: hardvererőforrás-szükségletek meghatározása, megfelelő illesztőprogram keresése, illesztőprogram betöltése és eltávolítása, valamint az eszköz folyamatainak leállítása és elindítása az energiagazdálkodással összhangban. Amikor Plug and Play-eszközt telepít, az online Windows Update szolgáltatásnak küldött adatokat a rendszer a megfelelő illesztőprogram letöltésére és telepítésére használja.

### Választhatóság és szabályozhatóság

Alapértelmezés szerint a Plug and Play szolgáltatás engedélyezve van. A megbízhatósági problémák elkerülése érdekében a Plug and Play szolgáltatást nem lehet letiltani. A rendszergazdák azonban meghatározhatják az illesztőprogramok keresési helyeit, vagy megakadályozhatják, hogy a felhasználók és számítógépek automatikusan csatlakozzanak a Windows Update szolgáltatásához.

### [A lap tetejére](#page-10-0)

### Plug and Play-bővítmények

#### A szolgáltatás feladata

A Plug and Play-bővítmények (PnP-X) szolgáltatás ugyanazt az élményt nyújtja a hálózatba kapcsolt eszközök számára, mint amit a Plug and Play szolgáltatás nyújt a közvetlenül a számítógéphez csatlakoztatott eszközöknél. Továbbá a szolgáltatás lehetőséget nyújt a számítógép számára, hogy a helyi hálózaton lévő eszközöket észlelje és csatlakozzon hozzájuk, valamint a PnP-X szolgáltatást támogató eszközök számára, hogy szórás segítségével jelenlétükről információt küldjenek a helyi hálózaton. Egy PnP-X-eszköz telepítése után a szolgáltatás konfigurálja az illesztőprogramot, és dinamikusan betölti azt minden alkalommal, amikor a felhasználó használja

az eszközt. Ehhez általában nincs szükség a felhasználó beavatkozására.

A gyűjtött, feldolgozott és átvitt adatok köre

A PnP-X szolgáltatást támogató eszközök jelezhetik jelenlétüket a helyi hálózaton az olyan adatok hálózati szórásával, mint például az eszköz IP-címe vagy GUID-azonosítója. A PnP-X szolgáltatás számos eszközt támogat, beleértve olyan hálózati meghajtókat és eszközöket (például digitális fényképezőgépeket) is, amelyek személyes adatokat is tartalmazhatnak. Amikor PnP-X szolgáltatást támogató eszközt telepít, a Windows Update ügyfélprogram kapcsolódik az online Windows Update szolgáltatáshoz az eszközhöz tartozó illesztőprogramok keresése és letöltése érdekében. A Windows Update ügyfélprogram kezeli a számítógép és a Windows Update szolgáltatás közötti összes kommunikációt. A Windows Update által gyűjtött adatokkal és az adatfelhasználással kapcsolatos további információkat [A frissítési szolgáltatások](http://go.microsoft.com/fwlink/?linkid=50142) [adatvédelmi nyilatkozatat](http://go.microsoft.com/fwlink/?linkid=50142)artalmazza.

### Az adatok felhasználása

Amikor a PnP-X szolgáltatást támogató eszközt telepít, az online Windows Update szolgáltatásnak küldött adatokat a rendszer a megfelelő illesztőprogram letöltésére és telepítésére használja. A helyi hálózaton elküldött információk az eszköz azonosítására és az eszköz által biztosított szolgáltatások elérhetőségének biztosítására szolgálnak.

### Választhatóság és szabályozhatóság

A rendszergazdák meghatározhatják az illesztőprogramok keresési helyeit, vagy letilthatják a felhasználók és számítógépek automatikus csatlakozását a Windows Update szolgáltatáshoz. Ha egy PnP-X szolgáltatást támogató eszköz hozzáférést kapott a hálózathoz, nincs lehetőség a PnP-X letiltására vagy az elküldött információk szabályozására. Mielőtt a hálózatához PnP-X szolgáltatást támogató eszközt telepítene, javasolt meggyőződni a hálózat biztonságáról. A hálózat biztonságos beállításával kapcsolatos további információkért olvassa el a Windows súgó és támogatás megfelelő témakörét.

# [A lap tetejére](#page-10-0)

# Programkompatibilitási segéd

### A szolgáltatás feladata

Ha egy futtatott program kompatibilitási problémát észlel, a Programkompatibilitási segéd segít a felhasználónak a kompatibilitási probléma elhárításában. A szolgáltatás két típusú program esetén tud segíteni:

- **Ismert inkompatibilis program:** Ha a program megtalálható a Windows 7 rendszerhez tartozó ismert inkompatibilis programok listáján, elindul a Programkompatibilitási segéd. Ha a programról ismert, hogy komoly problémát okoz, a szolgáltatás blokkolja a használatát. Ellenkező esetben a Programkompatibilitási segéd figyelmezteti a felhasználót az inkompatibilitási problémáról, és felajánlja a program futtatásának lehetőségét. Mindkét esetben a Programkompatibilitási segéd felajánlja az információ vagy megoldás keresését az interneten.
- **Olyan program, amely inkompatibilitásra utaló módon áll le:** Ha egy program olyan módon áll le, amely az inkompatibilis programokra jellemző, a Programkompatibilitási segéd elindul, és lehetőséget kínál a felhasználónak, hogy a programot újraindítsa az ajánlott kompatibilitási beállításokkal. Ha például egy program lefagy, mert egy meghatározott képernyőfelbontást igényel, elképzelhető, hogy egy másik felbontással futni fog a program.

A gyűjtött, feldolgozott és átvitt adatok köre A Programkompatibilitási segéd együttműködik a Microsoft Hibajelentési szolgáltatással, hogy a felhasználó elküldhesse a kompatibilitási problémákra vonatkozó jelentéseit a Microsoft számára. Elképzelhető, hogy olyan hibajelentéseket hoz létre a szolgáltatás, amely tartalmazza a program nevét, a szükséges kompatibilitási beállításokat, és a felhasználó programmal végzett eddigi műveleteit. Ha egy olyan programot próbál elindítani, amely az ismert inkompatibilis programok listáján található, a hibajelentés csak akkor készül el, ha a felhasználó

saját maga választja a megoldás internetes keresésének lehetőségét. Ha a program inkompatibilitási problémára utaló módon fagy le, a hibajelentést a szolgáltatás automatikusan elkészíti. Ha a felhasználó előzőleg nem egyezett bele a hibajelentések megoldások keresését célzó automatikus elküldésébe, a szolgáltatás rákérdez, hogy szeretné-e elküldeni a hibajelentést. A Microsoft az információkat nem használja azonosításra és kapcsolatfelvételre.

További információt a Windows hibajelentéseiről és a felhasználó adatvédelméről a [A Microsoft hibajelentési](http://go.microsoft.com/fwlink/?LinkId=248604) [szolgáltatásat](http://go.microsoft.com/fwlink/?LinkId=248604)artalmazza.

#### Az adatok felhasználása

A hibajelentéseket a szolgáltatás arra használja, hogy választ adjon a felhasználónak a programokkal kapcsolatos jelentésekre. A válaszok a program forgalmazójának weboldalára mutató olyan hivatkozásokat tartalmaznak (ha elérhető), ahol többet tudhat meg a lehetséges megoldásokról. A programhibák miatt készült hibajelentéseket a rendszer arra használja, hogy megpróbálja meghatározni, milyen beállítás módosítására van szükség, amikor a felhasználó alkalmazáskompatibilitási problémával találkozik a Windows rendszer aktuális verzióján futtatott programok esetében.

### Választhatóság és szabályozhatóság

A hibára figyelmeztető párbeszédpanel lehetőséget biztosít a Programkompatibilitási segéd használatára, amellyel elküldheti a kompatibilitási hibáról készült jelentést a Microsoft számára.

# [A lap tetejére](#page-10-0)

Program tulajdonságainak Kompatibilitás lapja

A szolgáltatás feladata

Ha egy programban kompatibilitási probléma lépett fel, a felhasználó a program tulajdonságai ablak Kompatibilitás lapján úgy módosíthatja a program beállításait, hogy a program futtatható legyen a Windows 7 rendszeren.

A gyűjtött, feldolgozott és átvitt adatok köre Amikor a Kompatibilitás lapon alkalmazza a kompatibilitási beállításokat, a Microsoft hibajelentési szolgáltatása egy jelentést hoz létre, amely tartalmazza a program nevét és a használt kompatibilitási beállításokat. Ha a felhasználó nem egyezett bele a hibajelentések megoldások keresését célzó automatikus elküldésébe, a szolgáltatás rákérdez, hogy szeretné-e elküldeni a hibajelentést. A Microsoft az információkat nem használja azonosításra és kapcsolatfelvételre.

További információt a Microsoft hibajelentéseiről és a felhasználó adatvédelméről a [A Microsoft hibajelentési](http://go.microsoft.com/fwlink/?LinkId=248604) [szolgáltatásat](http://go.microsoft.com/fwlink/?LinkId=248604)artalmazza.

### Az adatok felhasználása

A Kompatibilitás lapon a Microsoft számára elküldött adatokat a szolgáltatás a felhasználó Windows rendszerén futtatott programok kompatibilitási problémáinak megállapítására és megoldások keresésére használja fel.

Választhatóság és szabályozhatóság További információkat a Microsoft vállalatnak küldendő jelentések beállításaival kapcsolatban a [A Microsoft hibajelentési](http://go.microsoft.com/fwlink/?LinkId=248604) [szolgáltatásat](http://go.microsoft.com/fwlink/?LinkId=248604)artalmazza.

# [A lap tetejére](#page-10-0)

### Tulajdonságok

### A szolgáltatás feladata

A tulajdonságok olyan fájladatok, amelyek segítik a fájlok gyors keresését és rendszerezését. Néhány fájltulajdonság belső típusú (például a fájl mérete), míg mások egy programhoz vagy eszközhöz tartoznak (például a fényképezőgép beállításai a fénykép készítés időpontjában vagy a fénykép helye).

A gyűjtött, feldolgozott és átvitt adatok köre Az eltárolt információk típusa függ a fájltípustól és a hozzá tartozó programtól. Példák a tulajdonságokra: fájlnév, utolsó módosítás dátuma, fájlméret, szerző, kulcsszavak és megjegyzések. A tulajdonságok tárolása a fájlban történik, és a fájlok áthelyezésekor másolásakor is megmaradnak a fájlban, például a fájlok megosztásakor vagy e-mailben, mellékletként való továbbításakor.

Az adatok felhasználása

A tulajdonságok segítségével a felhasználó gyorsabban megkeresheti és könnyebben rendszerezheti a fájlokat. Egyes programok saját, speciális feladatokhoz is használhatják a tulajdonságokat. Semmilyen adattovábbítás nem történik a Microsoft felé.

### Választhatóság és szabályozhatóság

A fájlok néhány tulajdonságát eltávolíthatja vagy módosíthatja a Windows Intéző betekintőjében, vagy ha a jobb gombbal a fájlra kattint, majd a **Tulajdonságok**lehetőséget választja. Egyes belső tulajdonságok, például az utolsó módosítás dátuma, a fájlméret, a fájlnév és néhány speciális programtulajdonság nem távolítható el ilyen módon. A speciális programtulajdonságok esetén a felhasználónak csak akkor van lehetősége a módosításra vagy eltávolításra, ha a fájlt létrehozó program támogatja ezeket a szolgáltatásokat. További információt a fájlok tulajdonságainak módosításával és eltávolításával kapcsolatban a Windows súgó és támogatás szolgáltatásban találhat.

# [A lap tetejére](#page-10-0)

# Távelérési kapcsolatok

# A szolgáltatás feladata

A távelérési kapcsolatok egyik összetevője, a Telefonos hálózati kapcsolat lehetővé teszi, hogy egy telefonos modemen vagy szélessávú technológián – például kábelmodemen vagy DSLmodemen – keresztül csatlakozzon az internethez. Virtuális magánhálózati kapcsolat és távelérési kiszolgáló használata esetén magánhálózatokhoz is csatlakozhat a szolgáltatással. A távelérési kiszolgáló egy ügyfélszámítógép (rendszerint a felhasználó számítógépe) és egy gazdaszámítógép (más néven távelérési kiszolgáló) között ipari szabványnak tekinthető protokollokon keresztül kapcsolatot létesítő összetevő. A virtuális magánhálózati technológiák lehetővé teszik a felhasználóknak, hogy magánhálózatokhoz – például egy vállalati hálózathoz – csatlakozzanak az interneten keresztül.

A telefonos hálózati szolgáltatás különböző tárcsázó

összetevőkből áll – ilyen a Távelérési ügyfél, a Csatlakozáskezelő, a Távelérési telefon, valamint a rasdial és az egyéb parancssori tárcsázók.

A gyűjtött, feldolgozott és átvitt adatok köre A tárcsázó összetevők olyan adatokat gyűjtenek a számítógépen, mint például a felhasználónév, a jelszó és a tartománynév. Ezeket az információkat a szolgáltatás annak a rendszernek küldi el, melyhez a felhasználó csatlakozni kíván. Semmilyen adattovábbítás nem történik a Microsoft felé. Az adatok fokozott védelme és a számítógép nagyobb biztonsága érdekében a biztonsággal kapcsolatos adatok – például a felhasználónév és a jelszó – titkosított formában és az ügyfélszámítógépen tárolódnak.

### Az adatok felhasználása

A tárcsázási adatok az internetes kapcsolat létrehozásához szükségesek. Semmilyen adattovábbítás nem történik a Microsoft felé.

Választhatóság és szabályozhatóság

A nem parancssori tárcsázók esetében a felhasználó elmentheti a jelszavát **A felhasználónév és jelszó tárolása**lehetőség kiválasztásával, illetve ennek törlésével bármikor törölhetők a korábban tárolt jelszavak a tárcsázóból. Ez a lehetőség alapértelmezés szerint ki van kapcsolva, ezért előfordulhat, hogy a rendszer a jelszó megadását kéri az internetes vagy más hálózati kapcsolatokhoz történő csatlakozás során. A rasdial és más parancssori eszközökben nincs mód a jelszó mentésére.

# [A lap tetejére](#page-10-0)

RemoteApp- és asztali kapcsolatok

A szolgáltatás feladata

A RemoteApp- és asztali kapcsolatok szolgáltatás lehetőséget biztosít a távoli számítógépeken futó, az online távoli hozzáféréshez elérhetővé tett programjainak és asztalainak elérésére.

A gyűjtött, feldolgozott és átvitt adatok köre Amikor a felhasználó engedélyezi a kapcsolatot, a szolgáltatás a konfigurációs fájlokat tölt le a saját számítógépére a megadott

távoli URL-címről. Ezek a konfigurációs fájlok összekapcsolják a távoli számítógép programjait és asztalait, így a felhasználó a saját számítógépéről futtathatja azokat. A számítógép bizonyos időközönként automatikusan ellenőrzi és letölti ezen konfigurációs fájlok frissítéseit. Ezek a programok a távoli számítógépen futnak, és minden információ, amelyet a felhasználó a programokban megad, a távoli gépre kerül a hálózaton keresztül.

# Az adatok felhasználása

A RemoteApp- és asztali kapcsolatok konfigurációs fájljainak frissítései beállításváltozásokat tartalmazhatnak, beleértve az új programokhoz való hozzáférés biztosítását, azonban az új programok csak akkor működnek, ha a felhasználó a futtatásuk mellett dönt. Ez a szolgáltatás annak a távoli számítógépnek is küld adatokat, amelyen a távoli programok futnak. A távoli programok esetében az adatok felhasználása a program gyártójának és a távoli gép rendszergazdájának adatvédelmi szabályzatát követi. Amennyiben a RemoteApp- és asztali kapcsolatok szolgáltatást a felhasználó nem használja a Microsoft által üzemeltetett programokhoz és asztalokhoz való csatlakozásra, a szolgáltatás nem küld adatokat a Microsoft számára.

### Választhatóság és szabályozhatóság

A felhasználó saját maga döntheti el, hogy használja-e a RemoteApp- és asztali kapcsolatok szolgáltatást. A Vezérlőpult RemoteApp- és asztali kapcsolatok eleménél a felhasználó eltávolíthatja a már meglévő, vagy hozzáadhat új RemoteAppés asztali kapcsolatokat. Új kapcsolat létrehozásához kattintson az **Új kapcsolat beállítása a RemoteApp- és asztali kapcsolatok használatával**elemre, majd adja meg a kapcsolat URL-címét a párbeszédpanelen. A kapcsolatot és annak kapcsolatfájljait eltávolíthatja, ha a kapcsolat leírását tartalmazó párbeszédpanelen az **Eltávolítás** parancsra kattint. Ha egy kapcsolatot a megnyitott alkalmazások bezárása nélkül bont, ezek az alkalmazások továbbra is nyitva maradnak a távoli számítógépen. A Vezérlőpult Programok telepítése és törlése lista nem tartalmazza a RemoteApp- és asztali kapcsolatokat. További információt a RemoteApp- és asztali kapcsolatokkal

kapcsolatban a Windows súgó és támogatás szolgáltatásban talál.

# [A lap tetejére](#page-10-0)

Távoli asztali kapcsolat

A szolgáltatás feladata A Távoli asztali kapcsolat szolgáltatás lehetőséget nyújt távoli kapcsolat létrehozására egy, a Windows terminálszolgáltatásokat futtató távoli állomás-számítógéppel.

A gyűjtött, feldolgozott és átvitt adatok köre A Távoli asztali kapcsolat beállításait a rendszer egy Távoli asztali protokoll (RDP) fájlban tárolja a számítógépen. Ezek a beállítások tartalmazzák a tartomány nevét és a kapcsolat konfigurációs beállításait, például a távoli számítógép nevét, a felhasználónevet, a megjelenítésre, a helyi eszközre, a hangokra, a vágólapra vonatkozó információkat, a kapcsolat beállításait és a távoli programok neveit.

A kapcsolatok hitelesítő adatait, valamint a Terminálszolgáltatások proxyjának hitelesítő adatait a Hitelesítőadat-kezelő tárolja. A beállításjegyzék tartalmazza a megbízható terminálszolgáltatási átjárók kiszolgálónevét. A listát a szolgáltatás tartósan tárolja, ha a rendszergazda nem törli azt. A listát a rendszer nem küldi el a Microsoft számára.

### Az adatok felhasználása

A szolgáltatás által gyűjtött adatok lehetőséget biztosítanak a Windows terminálszolgáltatásokat futtató távoli számítógépekhez való csatlakozásra, és beállítások használatára. A szolgáltatás a felhasználónév, a jelszó és a tartomány adatait gyűjti a beállítások mentéséhez, és a csatlakozás elindítását az RDP-fájlra duplán kattintva is lehetővé teszi. Semmilyen adattovábbítás nem történik a Microsoft felé.

# Választhatóság és szabályozhatóság

A felhasználó saját maga döntheti el, hogy használja-e a Távoli asztali kapcsolatok szolgáltatást. A szolgáltatás használata esetén az RDP-fájl a távoli számítógéphez való kapcsolódáshoz szükséges adatokat tárolja, beleértve azokat a beállításokat, amelyek a fájl automatikus mentésének időpontjában lettek

beállítva. A felhasználó testreszabhatja az RDP-fájlokat, beleértve az ugyanahhoz a számítógéphez más beállításokkal történő csatlakozást segítő fájlokat is. A mentett hitelesítő adatokat a Vezérlőpult Hitelesítőadat-kezelő elemével módosíthatja. További információt a Távoli asztali kapcsolatokról a Windows súgó és támogatás szolgáltatásban talál.

# [A lap tetejére](#page-10-0)

A tartalomvédelmi szolgáltatások (RMS) ügyfele

A szolgáltatás feladata

A tartalomvédelmi szolgáltatások (RMS) ügyfele egy olyan adatvédelmi technológia, amely az RMS szolgáltatást támogató programokkal együttműködve védi a digitális adatokat a jogosulatlan felhasználástól. A felhasználó meghatározhatja, hogy a fájlban tárolt információt a címzettek hogyan használhatják, például azt, hogy ki nyithatja meg, módosíthatja, nyomtathatja ki vagy végezhet egyéb műveleteket a fájllal. Korlátozott engedéllyel rendelkező fájlok létrehozásához vagy megtekintéséhez a felhasználó számítógépének RMS szolgáltatást támogató programot kell futtatnia, és hozzáféréssel kell rendelkeznie egy RMS-kiszolgálóhoz.

A gyűjtött, feldolgozott és átvitt adatok köre A tartalomvédelmi szolgáltatások (RMS) ügyfele azonosítás céljából felhasználja a felhasználó e-mail címét. A felhasználó email címe az általa használt számítógépen tárolódik az RMSkiszolgáló által létrehozott használati licencekben és azonosító tanúsítványokban. Az RMS-kiszolgálók küldik és fogadják az azonosító tanúsítványokat és a használati licenceket. A felhasználó e-mail címe szintén tárolódik az RMS-kiszolgálón. Ha számítógépe egy nagyvállalat vagy hálózati környezet tagja, az RMS-kiszolgáló általában a vállalat tulajdonát képezi, és a vállalat épületeiben található. Ha a Windows Live RMS szolgáltatásait használja, a kiszolgáló a Microsoft egyik RMSkiszolgálója. A Microsoft RMS-kiszolgálójára küldött információk továbbítása titkosított formában történik.

Az adatok felhasználása A használati licencek engedélyezik a védett adatokhoz való hozzáférést. Az azonosító tanúsítványok a felhasználó azonosítására szolgálnak az RMS-kiszolgálón, és lehetőséget biztosítanak az adatok védelmére és a védett adatok elérésére.

#### Választhatóság és szabályozhatóság

Az RMS szolgáltatások alapértelmezés szerint nincsenek engedélyezve, és egy RMS szolgáltatásokat támogató program segítségével lehet engedélyezni őket. Dönthet úgy, hogy nem engedélyezi vagy használja a szolgáltatást, azonban ha nem engedélyezi a szolgáltatást, akkor a korlátozott engedélyű fájlokat nem tudja majd megnyitni.

### [A lap tetejére](#page-10-0)

### Teredo technológia

A szolgáltatás feladata A Teredo technológia (Teredo) lehetőséget biztosít a számítógépek és hálózatok számára, hogy több hálózati protokollon keresztül kommunikáljanak.

A gyűjtött, feldolgozott és átvitt adatok köre A Teredo megpróbál csatlakozni az egyik interneten található nyilvános IPv6 internetszolgáltatáshoz a számítógép indítása után, ha az IPv6-kapcsolathoz erre szükség van. Ha olyan programot használ, amelynek szüksége van a Teredo szolgáltatásra az IPv6-kapcsolathoz, vagy ha a tűzfalat úgy konfigurálja, hogy mindig engedélyezze az IPv6-kapcsolatot, a Teredo bizonyos időközönként csatlakozik a Microsoft Teredo szolgáltatáshoz az interneten keresztül. A Microsoft vállalatnak a szolgáltatás csak az általános számítógépinformációkat és az igényelt szolgáltatás nevét küldi el (például teredo.ipv6.microsoft.com).

### Az adatok felhasználása

A Teredo által a számítógépről elküldött adatokat a szolgáltatás az internetkapcsolat állapotának meghatározására, valamint az elérhető nyilvános IPv6-szolgáltatás keresésére használja. Ha a rendszer megtalálta a szolgáltatást, a további elküldött adatokat az IPv6-kapcsolat fenntartására használja.

Választhatóság és szabályozhatóság A netsh parancssori eszköz használatával lehetősége van a szolgáltatások által az interneten küldött lekérdezések módosítására annak érdekében, hogy a rendszer ne a Microsoft kiszolgálóit használja, illetve ki is kapcsolhatja a szolgáltatást.

# [A lap tetejére](#page-10-0)

Platformmegbízhatósági modul (TPM) szolgáltatások

A szolgáltatás feladata

A platformmegbízhatósági modul (TPM) biztonsági hardver egy olyan, egyes számítógépekbe beépített lapka, amely a beszerelés és inicializálás után lehetővé teszi, hogy a számítógép kihasználja a speciális biztonsági szolgáltatások, például a BitLocker meghajtótitkosítás előnyeit.

A gyűjtött, feldolgozott és átvitt adatok köre A TPM szolgáltatások közé tartozik a TPM inicializálási funkció, amely segít a TPM bekapcsolásában és egy tulajdonos létrehozásában. Az inicializációs folyamat részeként a rendszer kéri a felhasználót egy TPM-tulajdonosi jelszót. A számítógép TPM szolgáltatásának használatához létre kell hoznia egy tulajdonosi jelszó létrehozására. A TPM-tulajdonosi jelszó biztosítja, hogy kizárólag csak a felhasználó férhet hozzá a TPM rendszergazdai funkcióihoz. A TPM-tulajdonosi jelszó mentése megkönnyíti a TPM szolgáltatáshoz való hozzáférés kezelését.

A TPM-lapka inicializálása varázsló segítségével lehetősége van a TPM-tulajdonosi jelszó nyomtatására, vagy mentheti azt egy USB flash meghajtón található fájlba. A mentett fájl tartalmazza a TPM-tulajdonos hitelesítő adatait, amelyek a TPM-tulajdonosi jelszóból származtathatók. A fájl tartalmazza még a számítógép nevét, az operációs rendszer verzióját, a létrehozó felhasználó nevét és a létrehozás dátumát, így segíti a fájl azonosítását.

Minden TPM tartalmaz egy egyedi kriptográfiai ellenőrzőkulcsot, amelyet a hitelesség jelzésére használ. Az ellenőrzőkulcsot a számítógép gyártója hozza létre és a TPM-lapkán tárolja, vagy egyes esetekben a Windows 7 rendszernek kell a TPM-lapkán elindítani az ellenőrzőkulcs létrehozását. Az ellenőrzőkulcs a TPM modulon kívül soha sem érhető el teljesen, és a létrehozás után nem módosítható.

Amint a TPM szolgáltatást inicializálták, a programok felhasználhatják a TPM modult a további kriptográfiai kulcsok létrehozására és védelmére. Például a BitLocker meghajtótitkosítás a TPM segítségével védi azt a kulcsot, amellyel a merevlemez meghajtóját titkosítja.

#### Az adatok felhasználása

Ha menti egy fájlba a TPM-tulajdonosi jelszavát, a fájlban tárolt további számítógép- és felhasználói információk segítenek a megfelelő számítógép és TPM azonosításában. A TPM ellenőrzőkulcsot a Windows csak a TPM inicializálásakor használja arra, hogy a felhasználó TPM-tulajdonosi jelszavát titkosítsa, mielőtt elküldené a TPM szolgáltatásnak. A Windows nem továbbít kriptográfiai kulcsokat a számítógépen kívülre.

### Választhatóság és szabályozhatóság

Miután a számítógép TPM szolgáltatását inicializálta, a TPM szolgáltatások egy parancskezelői szolgáltatáson keresztül lehetőséget biztosítanak a rendszergazdának a kiválasztott TPMfunkciók hozzáférésének letiltására. Alapértelmezés szerint a Windows blokkolja azokat a TPM-parancsokat, amelyek személyes adatokat jeleníthetnek meg, valamint a jelenlegi verziójú hardvernél már nem használt TPM-parancsokat. A rendszergazda módosíthatja ezeket a tiltólistákat.

A TPM szolgáltatást bármikor kikapcsolhatja. A TPM kikapcsolása után a számítógépen található szoftvereknek nem lesz lehetőségük a TPM kriptográfiai lehetőségeinek használatára. Lehetőség van a TPM törlésére, és a gyári beállítások visszaállítására is. A TPM törlésével elvesznek a tulajdonosi adatok, valamint az ellenőrzési kulcs kivételével minden TPM-alapú kulcs, valamint azok a kriptográfiai adatok, amelyeket a programok készíthettek a TPM működése során.

# [A lap tetejére](#page-10-0)

Főtanúsítványok frissítése

A szolgáltatás feladata A Főtanúsítványok frissítése szolgáltatás csatlakozik a Windows Update szolgáltatáshoz, és ellenőrzi, hogy a Microsoft hozzáadott-e új hitelesítésszolgáltatót a megbízható

hitelesítésszolgáltatók listájához. Ez az ellenőrzés csak akkor történik meg, ha egy program olyan tanúsítvánnyal találkozik, amely egy nem közvetlenül megbízhatónak minősített hitelesítésszolgáltatótól származik (olyan tanúsítvány, amely a számítógépen tárolt megbízható tanúsítványok listájában nem található meg). Ha a kérdéses hitelesítésszolgáltatót a Microsoft felvette a megbízható szolgáltatók listájára, a tanúsítvány automatikusan hozzáadódik a számítógépen tárolt megbízható tanúsítványok listájához.

A gyűjtött, feldolgozott és átvitt adatok köre

A Főtanúsítványok frissítése szolgáltatás egy kérést küld a Windows Update szolgáltatásnak, amely lekérdezi a Microsoft Root Certificate Programban elérhető jelenlegi főtanúsítványok hitelesítésszolgáltatóinak listáját. Ha a nem megbízható tanúsítvány szerepel a listán, a Főtanúsítványok frissítése szolgáltatás beszerzi a tanúsítványt a Windows Update segítségével, és felveszi a megbízható tanúsítványok listájára a számítógépén. Az átküldött információ tartalmazza a főtanúsítványok nevét és azok kriptográfiai kivonatait. A Microsoft ezeket az adatokat nem használja fel azonosításra, illetve kapcsolatfelvételre.

A Windows Update szolgáltatással és az adatvédelemmel kapcsolatos további információkat [A frissítési szolgáltatások](http://go.microsoft.com/fwlink/?linkid=50142) [adatvédelmi nyilatkozatat](http://go.microsoft.com/fwlink/?linkid=50142)artalmazza.

Az adatok felhasználása

Az adatokat a Microsoft a számítógépen található megbízható tanúsítványok listájának frissítésére használja.

Választhatóság és szabályozhatóság A Főtanúsítványok frissítése szolgáltatás alapértelmezés szerint engedélyezve van. A rendszergazdák a Csoportházirend konfigurálásával kikapcsolhatják a számítógépen a Főtanúsítványok frissítése szolgáltatást.

Kiegészítő információk

Ha egy nem közvetlenül megbízhatónak minősített hitelesítésszolgáltató tanúsítványával találkozik, és a Főtanúsítványok frissítése szolgáltatás nincs telepítve a számítógépén, a hitelesítést kérő feladatot nem tudja elvégezni. Előfordulhat például, hogy nem telepíthet egy programot, nem tekinthet meg egy titkosított vagy digitálisan aláírt e-mail üzenetet, vagy nem indíthat a böngészőjében titkosított munkamenetet.

# [A lap tetejére](#page-10-0)

# UPnP™ technológia

# A szolgáltatás feladata

Az UPnP-technológia társ-társ eszközvezérlést biztosít a hálózati eszközök számára. Az UPnP-technológia segít az eszközök és szolgáltatások felkutatásában a hálózaton, és szabványosított protokollokon keresztül biztosít lehetőséget a vezérlésükre.

A gyűjtött, feldolgozott és átvitt adatok köre Ha az UPnP-technológia UPnP-eszközöket talál a hálózaton, a számítógépe fogadhatja az eszközöktől származó adatokat, beleértve bármilyen állapotváltozásra vonatkozó adatot is. Ha az UPnP-eszköz URL-címmel rendelkezik, a böngészője segítségével hozzáférhet a kezelési funkciókhoz, adatokhoz, vagy a gyártó által megadott, adott eszközre vonatkozó képességekhez. A megfelelően konfigurált eszközök hozzáférést biztosítanak az eszközön tárolt adatokhoz, például zenékhez, képekhez, videókhoz és dokumentumokhoz.

# Az adatok felhasználása

A megosztott adatok közé tartoznak az eszközök és szolgáltatásaik alapszintű adatai, valamint egy olyan egy URLcím, amely további adatok – például az eszköz gyártójának, modell- és sorozatszámának – begyűjtésére szolgálhat. Emellett az adatok tartalmazhatják az eszközök és szolgáltatások, valamint a szolgáltatások elérésre szolgáló URL-címek listáját. Az UPnP-eszközökhöz engedéllyel rendelkező alkalmazásoknak a megfelelően konfigurált eszközök az eszközön található adatokat, például zenét, képeket, videókat és dokumentumokat küldhetnek. Néhány alkalmazásnak lehetősége van titkosítatlan adatfolyam fogadására is, és készíthetnek egy másolatot az eszközön található adatokról.

Választhatóság és szabályozhatóság A hálózaton található UPnP-eszközök felderítésének engedélyezéséhez vagy letiltásához a Vezérlőpult Hálózati és megosztási központjában a **Speciális megosztási beállítások módosítása**lehetőségre kattintva engedélyezheti vagy letilthatja a hálózati felderítését. Alapértelmezés szerint az UPnP-technológia engedélyezett, ha a számítógépe otthoni hálózathoz csatlakozik, de le van tiltva, ha munkahelyi vagy nyilvános hálózathoz csatlakozik. További információt a hálózati felderítésről a Windows súgó és támogatás szolgáltatásban találhat.

Mielőtt a hálózatba UPnP szolgáltatást támogató eszközt telepítene, javasoljuk, hogy győződjön meg a hálózat biztonságáról. További információt a vezeték nélküli hálózat biztonságos beállításáról a Windows súgó és támogatás szolgáltatásban találhat.

# [A lap tetejére](#page-10-0)

Windows Anytime Upgrade

A szolgáltatás feladata

A Windows Anytime Upgrade szolgáltatása lehetőséget biztosít a Windows 7 verzió egyszerű frissítésére, mivel az értékesítő webhelyére irányítja a felhasználót, ahol megvásárolhatja a frissítést.

A gyűjtött, feldolgozott és átvitt adatok köre

Amikor a Windows Anytime Upgrade szolgáltatást használja, a program egy Microsoft-webhelyre irányítja a felhasználót. A szolgáltatás néhány további információt is elküld, beleértve a jelenlegi Windows 7-kiadását, országhívószámát, a frissíteni kívánt verziót, a jelenlegi verziójú operációs rendszerének szállítóját, valamint annak a forgalmazónak a nevét, akitől a frissítést szeretné megvásárolni.

Miután frissítette Windows 7 rendszerét, további frissítések válhatnak elérhetővé a Windows Update szolgáltatásban. A Windows Update a beállításoknak megfelelően ezeket a frissítéseket a Windows Anytime Upgrade szolgáltatás részeként tölti le és telepíti. A Windows Update által gyűjtött adatokkal és az adatfelhasználással kapcsolatos további információkat [A](http://go.microsoft.com/fwlink/?linkid=50142)

# [frissítési szolgáltatások adatvédelmi nyilatkozatat](http://go.microsoft.com/fwlink/?linkid=50142)artalmazza.

# Az adatok felhasználása

Az adatok a felhasználó és az értékesítő közötti kapcsolatfelvételre szolgálnak, valamint segítenek megbizonyosodni arról, hogy frissítheti számítógépét a megfelelő Windows-verzióra. Az adatok először egy Microsoftkiszolgálóra kerülnek naplózási célokból, majd a rendszer továbbküldi őket a megfelelő kereskedőnek.

# Választhatóság és szabályozhatóság

Bármikor elindíthatja a frissítést, és bármikor megszakíthatja a vásárlási folyamatot. A rendszergazdák kikapcsolhatják a Windows Anytime Upgrade szolgáltatást a Csoportházirend beállításain keresztül. További információt a Windows Anytime Upgrade szolgáltatásról a Windows súgó és támogatás szolgáltatásban talál.

# [A lap tetejére](#page-10-0)

Windows Felhasználói élmény fokozása program (CEIP)

# A szolgáltatás feladata

Ha a felhasználó úgy dönt, hogy részt vesz a Windows CEIP programban, a Microsoft alapszintű információkat gyűjt a programok használatáról, a számítógépről, a csatlakoztatott eszközökről és a Windows 7 rendszerről. A Microsoft a beállításokról és teljesítményről is gyűjt adatokat. Ha részt vesz a programban, a CEIP bizonyos időközönként letölt egy fájlt, amelynek segítségével összegyűjti a Windows rendszerrel kapcsolatos esetleges hibákat. A program a jelentéseket a Microsoft vállalathoz küldi, hogy segítse a vásárlóink által leggyakrabban használt szolgáltatások fejlesztését, és megoldásokat találjon a leggyakoribb problémákra. A Microsoft az adatokat nem használja a felhasználó azonosítására és kapcsolatfelvételre.

A gyűjtött, feldolgozott és átvitt adatok köre A CEIP-jelentések általában a következő információkat tartalmazzák:

**Konfiguráció** , például a számítógépben található processzorok száma, a használt hálózati kapcsolatok száma, a megjelenítőeszközök képernyőfelbontása és a futó Windows-verzió. A jelentések tartalmazhatnak konfigurációs információkat is, például egy vezeték nélküli vagy Bluetooth-eszköz és a számítógép közti jel erősségét, valamint egyes szolgáltatások, például nagysebességű USB-kapcsolatok engedélyezett állapotát.

- **Teljesítmény és megbízhatóság** , például milyen gyorsan reagál egy program a gombnyomásra, a felhasználó hány hibát észlel a program vagy eszköz használata közben, és milyen gyorsan lehet adatokat küldeni vagy fogadni egy hálózati kapcsolaton.
- **Programhasználat** , például a leggyakrabban használt szolgáltatások, milyen gyakran indít el egy programot, milyen gyakran használja a Windows súgó és támogatás szolgáltatását, és rendszerint hány mappát hoz létre az asztalon.

A CEIP-jelentések a számítógép eseményeivel kapcsolatos eseményekről (naplófájladatok) is tartalmaznak információt, a CEIP-programhoz való csatlakozás előtti hét napig terjedő időszakra vonatkozóan. Mivel a legtöbb felhasználó a CEIPprogramhoz néhány nappal a Windows telepítése után csatlakozik, a Microsoft ezt az információt a Windows 7 telepítési élmény javítására használja fel.

Az információt a szolgáltatás akkor küldi el a Microsoft számára, amikor a felhasználó csatlakozik az internetre. A CEIP-jelentések szándékosan nem tartalmaznak kapcsolattartási adatokat, például a felhasználó nevét, címét vagy telefonszámát, ennek ellenére néhány jelentés véletlenül tartalmazhat személyes azonosításra alkalmas információkat, például a számítógéphez csatlakoztatott eszköz sorozatszámát. A Microsoft a CEIPjelentésekben található adatokból kiszűri a személyes azonosításra alkalmas információkat, és törli azokat. A Microsoft a szolgáltatott személyes azonosítókat nem használja a felhasználó azonosítására és kapcsolatfelvételre.

A CEIP egy globálisan egyedi azonosítót (GUID azonosítót) hoz létre, amelyet a rendszer a számítógépen tárol, és a CEIP-

jelentések mellé csatol a számítógép azonosítása érdekében. Ez a GUID azonosító egy véletlenszerűen generált szám, amely semmilyen személyes információt nem tartalmaz, ezért nem használható a felhasználó azonosítására.

A CEIP bizonyos időközönként letölt egy fájlt a Windows rendszerrel kapcsolatos esetleges hibák összegyűjtése érdekében. Ez a fájl lehetőséget biztosít a Windows rendszer számára, hogy a leggyakoribb hibák elhárítása érdekében további adatokat gyűjtsön.

### Az adatok felhasználása

A Microsoft a CEIP-adatokat szoftverfejlesztési célokra használja. A CEIP-adatokat megoszthatjuk a Microsoft partnereivel, hogy segítsük a szoftvereik fejlesztését, azonban ezek az adatok nem használhatók fel a felhasználó azonosítására. Az egyedi azonosító segítségével megállapítjuk, milyen széles körben jellemző az adott visszajelzés, és ez alapján rangsoroljuk azokat. Az azonosító segítségével például a Microsoft meg tudja különböztetni az adott problémát százszor tapasztaló felhasználót azoktól, akik mindössze egyszer szembesültek vele. A Microsoft a CEIP által gyűjtött adatokat nem használja a felhasználó azonosításra és kapcsolatfelvételre.

# Választhatóság és szabályozhatóság

Ha a Windows 7 telepítése közben az ajánlott beállításokat választja, bekapcsolja a Windows CEIP szolgáltatást. Ha a programban való részvétel mellett dönt, a CEIP a fent leírt információkat a számítógép minden felhasználójától begyűjti. A rendszergazdák ki- és bekapcsolhatják a CEIP szolgáltatást a Vezérlőpult ablak Műveletközpont alkalmazásában, "A felhasználói élmény fokozása program beállításainak módosítása" lehetőség kiválasztásával.

További információt a [Microsoft felhasználói élmény fokozása](https://technet.microsoft.com/library/cc753606(v=ws.10).aspx) [programjával kapcsolatos gyakori kérdések](https://technet.microsoft.com/library/cc753606(v=ws.10).aspx)tartalmazza.

# [A lap tetejére](#page-10-0)

# Windows Defender

A szolgáltatás feladata A Windows Defender kémprogramokat és más, vélhetően nemkívánatos szoftvereket keres a számítógépen. Az eszköz két lehetőséget kínál a kémprogramok és az egyéb, vélhetően nemkívánatos szoftverek okozta fertőzések elleni védelemre:

- **Valós idejű védelem.** A Windows Defender értesíti, ha kémprogram vagy más, vélhetően nemkívánatos szoftver próbálja telepíteni vagy futtatni magát a számítógépen. Akkor is riaszt, ha programok fontos Windows-beállítások módosítására tesznek kísérletet.
- **Ellenőrzési beállítások.** A Windows Defender programot a számítógépére esetlegesen feltelepített kémprogramok és más, vélhetően nemkívánatos szoftverek ellenőrzésére, az ellenőrzések szabályos időközönkénti ütemezésére és az ellenőrzés során beazonosított rosszindulatú szoftverek automatikus eltávolítására használhatja.

Ha a Windows 7 telepítése közben az ajánlott beállításokat választja, bekapcsolja a Windows Defender valósidejű védelmi és automatikus ellenőrző szolgáltatását. A Windows Defender automatikusan telepíti a frissített definíciókat az ellenőrzések előtt, és eltávolítja a keresés során észlelt, közepes vagy kritikus riasztási szintű szoftvereket. Az ajánlott beállításokat bármikor módosíthatja a Windows Defender eszközben.

### Microsoft SpyNet szolgáltatás A szolgáltatás feladata

A Microsoft SpyNet a Windows Defender felhasználóiból önkéntes alapon szerveződő, világméretű kémprogramellenes közösség. A Microsoft SpyNet hálózatában a felhasználók jelenthetik a Microsoft vállalatnak a kémprogramokat és a más, vélhetően nemkívánatos szoftvereket. A Windows 7 telepítése során csatlakozhat a Microsoft SpyNet közösséghez. Ha csatlakozik, a rendszer adatokat küld a Microsoft vállalatnak a kémprogramokról és más, vélhetően nemkívánatos szoftverekről. A jelentésekben küldött adatok körét a Microsoft SpyNet-tagság típusa határozza meg.

A gyűjtött, feldolgozott és átvitt adatok köre A Microsoft SpyNet-jelentések a kérdéses fájlokhoz és programokhoz kapcsolódó adatokat tartalmaznak, például fájlneveket, kriptográfiai kivonatokat, gyártóneveket, fájlméreteket és dátumbélyegeket. Emellett a Microsoft SpyNet szolgáltatás teljes URL-címeket is gyűjthet a fájlok eredetének jelzésére, és a gyűjtött címek néhány esetben személyes adatokat, például keresőkifejezéseket és űrlapokon megadott adatokat is tartalmazhatnak. A jelentés tartalmazhatja azokat a műveleteket, amelyeket akkor alkalmazott, amikor a Windows Defender szoftver észleléséről küldött értesítést. A Microsoft SpyNet-jelentések ezt az információt azért tartalmazzák, hogy a Microsoft mérhesse a Windows Defender kártevő-észlelési és a nemkívánatos szoftverekkel kapcsolatos észlelési, illetve eltávolítási képességének hatékonyságát.

A jelentéseket a szolgáltatás automatikusan elküldi a Microsoft vállalatnak a következő esetekben:

- A Windows Defender egy kockázatelemzésen át nem esett szoftvert vagy ilyen szoftver által eszközölt módosítást észlel.
- A felhasználó dönt egy Windows Defender által észlelt szoftver sorsáról.
- A Windows Defender végez egy ütemezett ellenőrzéssel, és automatikusan végrehajtja az észlelt szoftvereken a felhasználó által beállított műveleteket.

A Microsoft SpyNet véletlenül személyes adatokat is gyűjthet. A Microsoft SpyNet az esetlegesen a Microsoft jelentésbe került személyes adatokat nem használja a felhasználó azonosítására és kapcsolatfelvételre.

A Microsoft SpyNet közösséghez alapszintű és kiemelt tagként csatlakozhat. A Windows telepítője által ajánlott beállítások elfogadásával alapszintű tagként csatlakozik a Microsoft SpyNet közösséghez is. Az alapszintű tagok jelentései a fent ismertetett adatokat tartalmazzák. A kiemelt tagok jelentései átfogóbbak, és esetenként személyes adatokat – például fájlelérési utakat és memóriaképeket – tartalmazhatnak. A jelentések – a Windows Defender Microsoft SpyNet közösséghez csatlakozó más

tagjaitól származó jelentésekkel együtt – lehetővé teszik a Microsoft kutatóinak, hogy gyorsabban fedezzék fel az új fenyegetéseket. A Microsoft kártevő-definíciókat készít az elemzés során kockázatosnak ítélt programokról. A frissített definíciók ezt követően minden felhasználó számára elérhetővé válnak a Windows Update webhelyen.

Ha alapszintű vagy kiemelt tagként csatlakozik a Microsoft SpyNet közösséghez, a Microsoft felkérheti egy jelentésminta elküldésére. Ez a jelentés a számítógépről származó olyan fájlokat tartalmaz, amelyek a Microsoft gyanúja szerint potenciálisan nemkívánatos szoftverek lehetnek. A jelentést további elemzésnek vetik alá. A rendszer minden olyan esetben a jóváhagyását kéri, amikor a Microsoft ilyen jelentésre tart igényt.

Személyes adatainak védelme érdekében a Microsoft felé küldött jelentéseket a program titkosítja.

### Az adatok felhasználása

A Microsoft SpyNet-jelentések a Microsoft szoftvereinek és szolgáltatásainak fejlesztését is szolgálják. A jelentések statisztikai és egyéb tesztelési vagy elemzési célokra, valamint definíciók készítésére is felhasználhatók. Az adatokhoz a Microsoft csak azon alkalmazottai, alvállalkozói és szállítói férhetnek hozzá, akiknek munkájuk ellátásához kifejezetten szükségük van a jelentésekre.

Választhatóság és szabályozhatóság A Microsoft SpyNet közösséghez bármikor csatlakozhat, és bármikor ki is léphet a közösségből, illetve megváltoztathatja tagsági szintjét.

Az automatikus keresés be- és kikapcsolható, illetve módosítható a keresés gyakorisága és típusa. Lehetősége van továbbá a Windows Defender által az ütemezett keresések során észlelt szoftvereken automatikusan alkalmazandó műveletek beállítására.

A Microsoft SpyNet Defender Eszközök menüjében lehetősége van módosítani Windows-tagságát vagy -beállításait.

Előzmények szolgáltatás

A szolgáltatás feladata

A szolgáltatás egy listát készít a Windows Defender által a számítógépen észlelt szoftverekről, valamint az ezeken észlelésükkor végrehajtott műveletekről.

Emellett megtekintheti az engedélyezett szoftverek listáját is – ezek azok a szoftverek, amelyeket a Windows Defender nem figyel. Megtekintheti az olyan programokat is (karanténba helyezett elemek), amelyek futását a Windows Defender megakadályozza, amíg a felhasználó döntést nem hoz az egyes programok eltávolításáról vagy engedélyezéséről.

A gyűjtött, feldolgozott és átvitt adatok köre A Windows Defender által észlelt szoftverek listája, a felhasználók által végzett műveletek, valamint a Windows Defender által automatikusan végrehajtott műveletek adatai a számítógépen tárolódnak. A számítógép minden felhasználója megtekintheti az előzményeket a Windows Defender alkalmazásban, és tájékozódhat arról, hogy milyen kémprogramok és más, nemkívánatos programok próbálták telepíteni vagy futtatni magukat a számítógépen, illetve hogy más felhasználók mely programok futását engedélyezték. Ha például egy új kémprogramról szerez tudomást, az előzménylistában ellenőrizheti, hogy a Windows Defender megakadályozott-e már egy ettől a programtól származó fertőzést. Az Előzmények szolgáltatás nem küld adatokat a Microsoft számára.

Választhatóság és szabályozhatóság A rendszergazdák törölhetik az előzménylistákat.

# [A lap tetejére](#page-10-0)

# Windows fájltársítás

# A szolgáltatás feladata

A Windows fájltársítás segít a felhasználóknak abban, hogy a különböző fájltípusokat meghatározott programokhoz társítsák. Ha egy olyan fájlt próbál megnyitni, amelyet még nem társított semmilyen programhoz sem, a Windows megkérdezi, hogy szeretne-e a Windows fájltársítás segítségével egy programot keresni a fájlhoz. Ha a szolgáltatás használata mellett dönt, a

program elküldi a fájltípusra vonatkozó információkat a Microsoft felé. A szolgáltatás megjeleníti a fájlkiterjesztéshez általában társított alkalmazásokat.

A gyűjtött, feldolgozott és átvitt adatok köre Ha a felhasználó a Windows fájltársítási szolgáltatása használata mellett dönt, a rendszer a fájlkiterjesztést és a számítógép megjelenítési nyelvének adatait küldi el a Microsoft számára. A szolgáltatás a fájlnév további részét nem küldi el a Microsoft felé.

### Az adatok felhasználása

Amikor a felhasználó elküldi egy fájlnév kiterjesztését, a szolgáltatás visszaküld egy listát azokról a programokról, amelyekről a Microsoft biztosan tudja, hogy képes megnyitni az adott kiterjesztésű fájlokat. A fájltípus társítása nem változik, ha a felhasználó nem tölt le és nem telepít egy új programot.

### Választhatóság és szabályozhatóság

Amikor egy társítás nélküli fájltípust szeretne megnyitni, kiválaszthatja, hogy kívánja-e használni a Windows fájltársítási szolgáltatását. A szolgáltatás a Microsoft felé nem küld adatokat a fájltársítással kapcsolatban, ha Ön nem dönt a szolgáltatás használata mellett. A rendszergazdáknak több lehetőségük is van arra, hogy megakadályozzák a felhasználókat a szolgáltatás használatában. A rendszergazdák lehetőségeivel kapcsolatos további információkért tekintse át [A Windows](http://go.microsoft.com/fwlink/?LinkId=148050) 7 és a Windows [Server használata: Az internetes adatkommunikáció](http://go.microsoft.com/fwlink/?LinkId=148050) [szabályozása](http://go.microsoft.com/fwlink/?LinkId=148050) című cikket a Microsoft TechNet webhelyén.

# [A lap tetejére](#page-10-0)

### Windows súgó

Windows online súgó és támogatás A szolgáltatás feladata Ha engedélyezi a Windows online súgó és támogatás szolgáltatását, az internethez csatlakozva a felhasználók az online súgótartalmakban is kereshetnek, ezáltal naprakész tartalomhoz férhetnek hozzá.

A gyűjtött, feldolgozott és átvitt adatok köre Ha a Windows online súgó és támogatás szolgáltatás használata mellett dönt, a keresési lekérdezéseket, valamint a felhasználó a súgó témaköréhez mellékelt értékeléseit vagy visszajelzéseit a program elküldi a Microsoft számára. A Windows online súgó és támogatás szolgáltatása nem gyűjt szándékosan olyan információt, amely a felhasználó azonosítására szolgálhatna. Amennyiben ilyen célokra használható információt ír be a kereső vagy a visszajelzés szövegmezőjébe, a szolgáltatás elküldi az adatokat, de a Microsoft nem használja azokat a felhasználó azonosítására vagy kapcsolatfelvételre.

### Az adatok felhasználása

Az információt a Microsoft a keresési lekérdezésekhez kapcsolódó súgótémakörök és a leginkább megfelelő eredmények kijelzésére, az új és a meglévő tartalom fejlesztésére használja.

### Választhatóság és szabályozhatóság

Ha a Windows 7 telepítése közben az ajánlott beállításokat választja, bekapcsolja a Windows online súgó és támogatás szolgáltatást. Amennyiben nem az ajánlott beállítások mellett dönt, a Windows online súgó és támogatás szolgáltatás első használatakor lehetősége van a Windows súgó és támogatás szolgáltatás használatára. Választásának későbbi módosításához kattintson a **Beállítások** menü **Beállítások**parancsára, vagy válassza a Súgó ablak aljában található **Online súgó megjelenítése** lehetőséget.

# A súgó szolgáltatásainak javítását célzó program A szolgáltatás feladata

A súgó szolgáltatásainak javítását célzó program segít a Microsoft vállalatnak meghatározni, hogy ügyfelei milyen trendeket követnek a súgó használatakor. Ez az információ segíti a keresési eredmények fejlesztését és releváns tartalom létrehozását. A súgó szolgáltatásainak javítását célzó programban csak akkor vehet részt, ha kiválasztja a Windows online súgó és támogatás szolgáltatás használatát is.

A súgó szolgáltatásainak javítását célzó program egy globálisan egyedi azonosítót (GUID azonosítót) hoz létre, amelyet a felhasználó számítógépén tárol, és a számítógép azonosításához elküld a Microsoft vállalatnak a fent említett adatokkal. Ez a GUID azonosító egy véletlenszerűen generált szám, amely

semmilyen személyes információt nem tartalmaz, ezért nem használható a felhasználó azonosítására. Ez a GUID nem egyezik meg a Microsoft hibajelentési szolgáltatása, valamint a Windows Felhasználói élmény fokozása program szolgáltatás által használt GUID azonosítókkal. Az egyedi azonosító segítségével megállapítjuk, hogy milyen széles körben jellemzőek a visszajelzések, és ez alapján rangsoroljuk azokat. Az azonosító segítségével például a Microsoft meg tudja különböztetni az adott problémát százszor tapasztaló felhasználót azoktól, akik mindössze egyszer szembesültek vele.

A gyűjtött, feldolgozott és átvitt adatok köre A súgó szolgáltatásainak javítását célzó program a számítógépen futó Microsoft verziójával és a Windows súgó és támogatás szolgáltatás használatával kapcsolatos információkat küld a Windows számára, beleértve a Windows súgó és támogatás szolgáltatásban végzett keresés során beírt lekérdezéseket.

#### Az adatok felhasználása

Az összegyűjtött adatokat a Microsoft a trendek és használati minták azonosítására használja a szolgáltatott tartalom minőségének javítása és releváns keresési eredmények létrehozása céljából. A Microsoft ezeket az adatokat nem használja a felhasználó azonosítására és kapcsolatfelvételre.

#### Választhatóság és szabályozhatóság

Ha a Windows 7 telepítése közben az ajánlott beállításokat választja, automatikusan részt vesz a Súgó szolgáltatásainak javítását célzó programban. A részvételi beállítások módosításához kattintson a **Beállítások** menü **Beállítások**parancsára, vagy válassza az **Online súgó megjelenítése** lehetőséget a Súgó ablak alján található menüből. Vegye figyelembe, hogy a menü Online súgó megjelenítése lehetőségének kiválasztásával nem vesz részt automatikusan a Súgó szolgáltatásainak javítását célzó programban, ehhez a beállítások menüjében kell jelentkeznie. Amennyiben még nem jelentkezett, erre lehetősége van egy visszajelzés elküldése után is.

### [A lap tetejére](#page-10-0)

# **ReadyBoost**

A szolgáltatás feladata

A ReadyBoost szolgáltatás bizonyos cserélhető adathordozók – például az USB flash meghajtók és a Secure Digital (SD) kártyák – tárolóhelyét használhatja a számítógép válaszidejének javítására. A ReadyBoost szolgáltatás a gyakran használt adatokat a cserélhető adathordozó eszközökre másolja, ahol a Windows hozzáfér ezekhez az adatokhoz.

A gyűjtött, feldolgozott és átvitt adatok köre Ha egy cserélhető adathordozó eszközön engedélyezve lett a ReadyBoost szolgáltatás, a ReadyBoost szolgáltatás a gyakran használt fájlok és adatok titkosított verzióját átmásolja az eszközön található szabad területre.

# Az adatok felhasználása

A cserélhető adathordozón tárolt adatok a számítógép reagálási idejének javítását segítik. Semmilyen adattovábbítás nem történik a Microsoft felé.

# Választhatóság és szabályozhatóság

Ha egy olyan adathordozót csatlakoztat a számítógéphez, amely támogatja a ReadyBoost szolgáltatást, a rendszer rákérdez, hogy engedélyezi-e a ReadyBoost szolgáltatást az eszközön. Az eszköz tulajdonságainak ablakában engedélyezheti vagy letilthatja a ReadyBoost szolgáltatást. Kattintson a **Start** menüre, és válassza a **Számítógép**lehetőséget. A Számítógép ablakban kattintson a jobb egérgombbal az eszköz ikonjára, kattintson a **Tulajdonságok**lehetőségre, majd kattintson a **ReadyBoost** fülre.

# [A lap tetejére](#page-10-0)

# Windows Távsegítség

# A szolgáltatás feladata

A Windows Távsegítség szolgáltatásával megkérhet valakit, hogy csatlakozzon a számítógépéhez, és segítséget nyújtson a számítógéppel kapcsolatos problémáiban, akár úgy, hogy az adott személy nincs a közelben. A csatlakozást követően a másik személy láthatja a felhasználó számítógépét. A felhasználó engedélyével a segítő a saját egerét és

billentyűzetét használja számítógépe vezérléséhez, és megmutathatja a probléma megoldásának módját.

A gyűjtött, feldolgozott és átvitt adatok köre A Windows Távsegítség szolgáltatása egy titkosított kapcsolatot biztosít a két számítógép között az interneten vagy a helyi hálózaton keresztül. Ha valaki a Windows Távsegítség használatával csatlakozik számítógépéhez, az adott személy láthatja az Ön asztalát, megnyitott dokumentumait és bármely látható személyes adatát. Emellett ha engedélyezi a segítőnek a számítógép vezérlését a saját egérrel vagy billentyűzettel, az adott személy például fájlokat tud letörölni, vagy beállításokat tud módosítani. Miután a csatlakozás megtörtént, a Windows Távsegítség elérhetőségi adatokat cserél, beleértve a felhasználónevet, számítógép nevét és a felhasználói fiókhoz tartozó képet (a Start menüben megjelenő kép). Egy munkamenetnapló fájl tárolja a Távsegítség szolgáltatás által létesített kapcsolatokat.

Az adatok felhasználása

Az információkat a rendszer a titkosított kapcsolat létrehozására, és a felhasználó asztalához való hozzáférés biztosítására használja. Semmilyen adattovábbítás nem történik a Microsoft felé.

Választhatóság és szabályozhatóság Mielőtt engedélyezi valakinek, hogy csatlakozzon számítógépéhez, zárjon be minden megnyitott programot vagy dokumentumot, amelyet nem szeretne, hogy a másik fél lásson. Ha bármikor kényelmetlenül érzi magát attól, amit az adott személy a számítógépén lát vagy végez, nyomja meg az Esc billentyűt a munkamenet befejezéséhez. Letilthatja a munkamenet naplózását és az elérhetőségi adatok megosztását. A Windows Távsegítség szolgáltatásához kapcsolódó további információkért olvassa el a Windows Távsegítség: gyakori kérdések című témakört a Windows súgó és támogatás szolgáltatásában.

# [A lap tetejére](#page-10-0)

Windows Beszédfelismerés

A szolgáltatás feladata

A Windows Beszédfelismerés szolgáltatása beszédfelismerési lehetőséget biztosít a Windows rendszerben és minden olyan programban, ahol e lehetőség használata mellett döntött. A Windows Beszédfelismerés szolgáltatása megtanulja, hogy a felhasználó hogyan használja a nyelvet, beleértve a hangokat és a gyakran használt szavakat, ezzel javítja a pontosságot.

A gyűjtött, feldolgozott és átvitt adatok köre A Windows Beszédfelismerés szolgáltatása egy listát tárol a számítógépen a szavakról és azok kiejtéséről. A szavak és kiejtések hozzáadása a listához a Beszédszótár és a Windows Beszédfelismerés használatával történik, a szavak javítása és diktálása által.

Amikor a Windows Beszédfelismerés dokumentumáttekintési szolgáltatása engedélyezve van, a program egy-, kettő- vagy háromszavas részletekben tárolja az olyan Microsoft Office Word-dokumentumokból (.doc és .docx kiterjesztésű fájlok), valamint az olyan e-mailekből (az e-mailek mappáiból származó e-mailek – a Törölt elemek és a Levélszemét mappák kivételével) származó szövegeket, amelyek a számítógépen és egyéb csatlakoztatott fájlmegosztási helyeken található, a Windows keresője által indexelt helyek között szereplő területeken találhatók. Az egyszavas részletek csak azokat a szavakat tartalmazzák, amelyeket a felhasználó saját maga adott hozzá az egyéni szótáraihoz, a két- és háromszavas részletek pedig a szokásos szótárakban található szavakat tartalmazzák.

Minden összegyűjtött adat a felhasználó saját személyes beszédprofiljában tárolódik a számítógépen. A rendszer minden felhasználó számára külön tárolja el a beszédprofilokat, és az egyes felhasználóknak nincs lehetőségük más felhasználók profiljaihoz hozzáférni. Azonban a rendszergazdáknak lehetőségük van a számítógépen található bármely profilhoz hozzáférni. A profilhoz tartozó információkat a rendszer nem küldi el a Microsoft számára, csak ha a felhasználó a küldés mellett dönt, amikor a Windows Beszédfelismerés szolgáltatás erre rákérdez. A küldés előtt áttekintheti az adatokat. Ha az adatok küldése mellett dönt, a rendszer az akusztikai adaptációs információkat is elküld, melyek a felhasználó hangkarakterisztikájához való adaptálásra szolgálnak.

A tanítási munkamenetek befejezése után a Windows Beszédfelismerés szolgáltatása felajánlja a beszédprofil adatainak elküldését a Microsoft számára. A küldés előtt áttekintheti az adatokat. Ezek az információk tartalmazhatják a felhasználó tanítás közben felvett hangjait, és a fent említett személyes beszédprofilban található egyéb adatokat.

### Az adatok felhasználása

A Windows Beszédfelismerés szolgáltatása a beszédprofilban található szavak segítségével a hangokat írott szöveggé alakítja. A Microsoft a személyes beszédprofil adatait a termékei és szolgáltatásai fejlesztésére használja fel.

#### Választhatóság és szabályozhatóság

A felhasználó saját maga döntheti el, hogy futtatja-e a Windows Beszédfelismerés szolgáltatást. Amennyiben a Windows Beszédfelismerés futtatása mellett dönt, a dokumentum áttekintése alapértelmezés szerint engedélyezve van. Amikor először futtatja a Windows Beszédfelismerés szolgáltatást, lehetősége van megváltoztatni a dokumentum áttekintésének beállításait. A Vezérlőpult Beszédfelismerés eszközének **Speciális beszédbeállítások**lehetőségét választva módosíthatja a dokumentum áttekintésének beállításait, és törölheti a személyes beszédprofilokat (és a legtöbb dokumentumáttekintési adatot is). A Beszédszótár Meglévő szó módosítása lehetőségének segítségével törölheti a beszédprofilhoz adott szavakat. A személyes beszédprofil törlése azonban nem törli a Beszédszótár segítségével hozzáadott szavakat. További információt a Windows súgó és támogatás szolgáltatásban talál.

A Windows keresési indexelő szolgáltatásában található helyek megváltoztatásával szabályozhatja a dokumentum áttekintése által gyűjtött szórészletek tárolási helyét. A Windows keresési indexelő szolgáltatásában található helyek megtekintésére és megváltoztatására a Vezérlőpult Indexelési beállítások alkalmazásában van lehetősége.

A rendszer minden tanítás végeztével felajánlja a lehetőséget,

hogy a tanítási és egyéb profiladatokat elküldje a Microsoft számára. Az adatokat elküldheti úgy is, ha a Windows Beszédfelismerés szolgáltatást a következőképpen indítja el: a jobb egérgombbal kattintson a **Mikrofon** gombra, majd válassza a **Szeretnék segíteni a beszédfelismerés javításában**lehetőséget. Mindkét esetben a küldés előtt megtekintheti az összes adatfájlt, és lehetősége van megszakítani a küldést.

# [A lap tetejére](#page-10-0)

Windows Időszolgáltatás

A szolgáltatás feladata A Windows Időszolgáltatása automatikusan szinkronizálja a számítógép óráját egy hálózati időkiszolgálóval.

A gyűjtött, feldolgozott és átvitt adatok köre A szolgáltatás az ipari szabványos Network Time Protocol használatával csatlakozik egy időkiszolgálóhoz az interneten vagy a helyi hálózaton keresztül. Alapértelmezés szerint ez a szolgáltatás hetente egyszer szinkronizálja az időt a time.windows.com hellyel. A szolgáltatás az általános számítógépadatok kivételével semmilyen más adatot nem küld az időkiszolgálónak.

# Az adatok felhasználása

Az információ a Windows Időszolgáltatás számára biztosítja a számítógép órájának automatikus szinkronizálását.

### Választhatóság és szabályozhatóság

A Windows Időszolgáltatás alapértelmezés szerint engedélyezve van. Amennyiben szeretné kikapcsolni a szolgáltatást, illetve egy előnyben részesített időforrást szeretne választani, a Vezérlőpult Dátum és idő alkalmazásában az Internetes idő fül kiválasztása után kattintson a **Beállítások módosítása**parancsra. A Windows Időszolgáltatás letiltásának nincs közvetlen hatása egyéb programokra vagy szolgáltatásokra, de egy megbízható időforrás nélkül a számítógép órája eltérhet a hálózaton vagy az interneten csatlakozó más számítógépek időbeállításától. Az olyan programok, amelyek működéséhez elengedhetetlen az idő

pontos ismerete, hibásan működhetnek vagy leállhatnak, ha jelentős időeltérés áll be a hálózatba kapcsolt számítógépek között.

### [A lap tetejére](#page-10-0)

### Windows Hibaelhárítás

### A szolgáltatás feladata

A Windows Hibaelhárítás lehetőséget biztosít a számítógépen jelentkező gyakori problémák diagnosztizálására és javítására. Amennyiben az online beállítások engedélyezve vannak, a Windows Hibaelhárítás szolgáltatása speciális problémákra is kereshet megoldást és letölthet hibaelhárítási csomagokat. Amikor a Windows Hibaelhárítás szolgáltatása hibaelhárítási csomagokat keres, néhány rendszerinformációt küld a Microsoft számára, amelyek tartalmazzák a számítógéppel és operációs rendszerrel kapcsolatos adatokat, így a rendszer megállapíthatja, hogy milyen hibaelhárítási csomagokat ajánljon fel a számítógépnek. Amikor egy hibaelhárítási csomag segítségével próbál megoldani egy fellépett problémát, a Windows Hibaelhárítás megőrzi a hibaelhárítás eredményeit, és azokat a műveleteket, amelyek a probléma megoldása érdekében történtek. Ezeket az eredményeket a felhasználó törölheti, vagy elküldheti egy támogatási szakembernek további segítségért. Ha a hibaelhárító csomag nem tudja megoldani a problémát, a Windows Hibaelhárító szolgáltatás segít a Windows súgó szolgáltatásában és a Windows online közösségeken található megoldások keresésében.

A gyűjtött, feldolgozott és átvitt adatok köre Ha az online beállítások engedélyezve vannak, a Windows Hibaelhárítás szolgáltatásnak lehetősége van hibaelhárítási csomagok keresésére, valamint egy lista letöltésére a Microsoft webhelyeiről a számítógépen található problémák diagnosztizálásához és megoldásához. Amennyiben egy olyan hibaelhárítási csomagot szeretne futtatni, amely nem található meg a számítógépén, a Microsoft letölti a kiválasztott hibaelhárítási csomagot. Miután a hibaelhárítási csomag lefutott, az eredményeket menti a számítógépére. Ezek az eredmények tartalmazhatnak személyes azonosításra szolgáló adatokat, mint például a felhasználó álnevét vagy egy eszköz nevét. A Windows Hibaelhárító szolgáltatás segít a Windows Súgó szolgáltatásban és a Windows online közösségeken található megoldások megkeresésében. A megoldás megtalálása érdekében a problémával kapcsolatos kulcsszavakat a rendszer elküldi a Microsoft számára. Ha például a nyomtatója nem megfelelően működik, és segítséget keres, a "nyomtató", "nyomtatás", "nyomtat" szavakat küldi el a rendszer a Microsoft számára.

### Az adatok felhasználása

A Microsoft a felhasználó által használt Windows hibaelhárítási szolgáltatáson keresztül gyűjtött információkat a felhasználók által észlelt problémák megoldásának elősegítésére használja.

### Választhatóság és szabályozhatóság

Ha telepítés közben az "Ajánlott beállítások" lehetőséget választja, a Windows Hibaelhárítás szolgáltatása alapértelmezés szerint kereshet online hibaelhárítási csomagokat. Ezen beállítások módosításához válassza a Vezérlőpult Hibaelhárítás elemét. Válassza a **Beállítások módosítása**lehetőséget, majd törölje **A felhasználók tallózással kereshetnek a Windows online hibaelhárító szolgáltatás hibaelhárítói között** jelölőnégyzet jelölését. Az online keresési funkciót **A legfrissebb hibaelháritók beszerzése a Windows online hibaelhárító szolgáltatásból** jelölőnégyzet jelölésének törlésével is letilthatja. A hibaelhárítás eredményeinek törléséhez kattintson az **Előzmények megjelenítése**lehetőségre, válasszon ki egy eredményt, majd kattintson a **Törlés**tartalmazza.

# [A lap tetejére](#page-10-0)

Újdonságok

Microsoft Store

**Oktatás** 

[Microsoft 365](https://www.microsoft.com/microsoft-365)

[Fiókprofil](https://account.microsoft.com/)

[A Microsoft az oktatásban](https://www.microsoft.com/hu-hu/education)

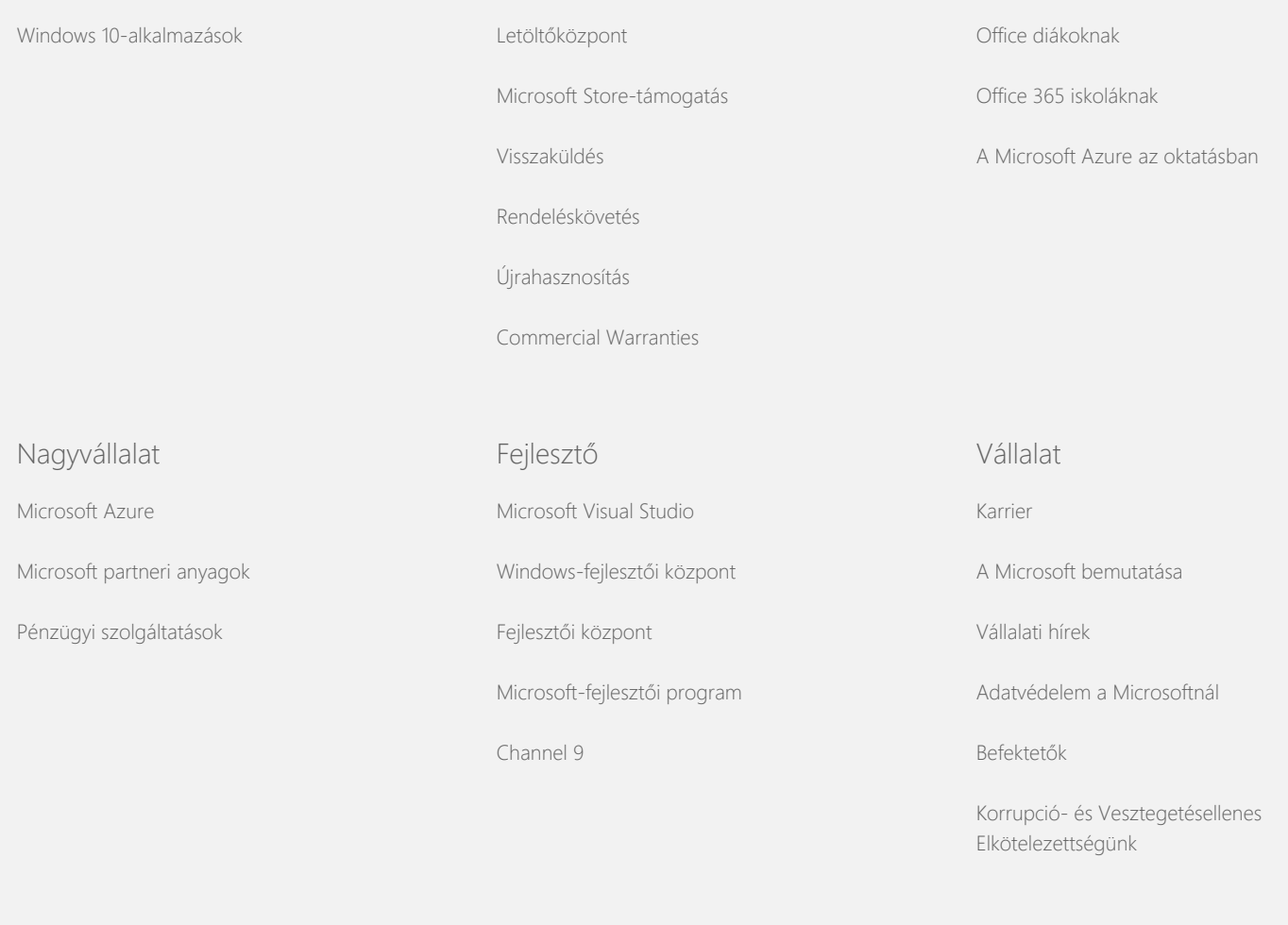

[Kapcsolatfelvétel a Microsofttal](https://support.microsoft.com/contactus) [Adatvédelem](https://go.microsoft.com/fwlink/?LinkId=521839) [Használati feltételek](https://go.microsoft.com/fwlink/?LinkID=206977) [Védjegyek](https://www.microsoft.com/trademarks) [A hirdetéseinkr](https://choice.microsoft.com/)[ő](https://choice.microsoft.com/)[l](https://choice.microsoft.com/) [EU Compliance DoCs](https://www.microsoft.com/en-ie/eucompliancedoc/default.aspx)

© Microsoft 2021